# Shs 5896

2020

Edson Wendland

EESC / USP

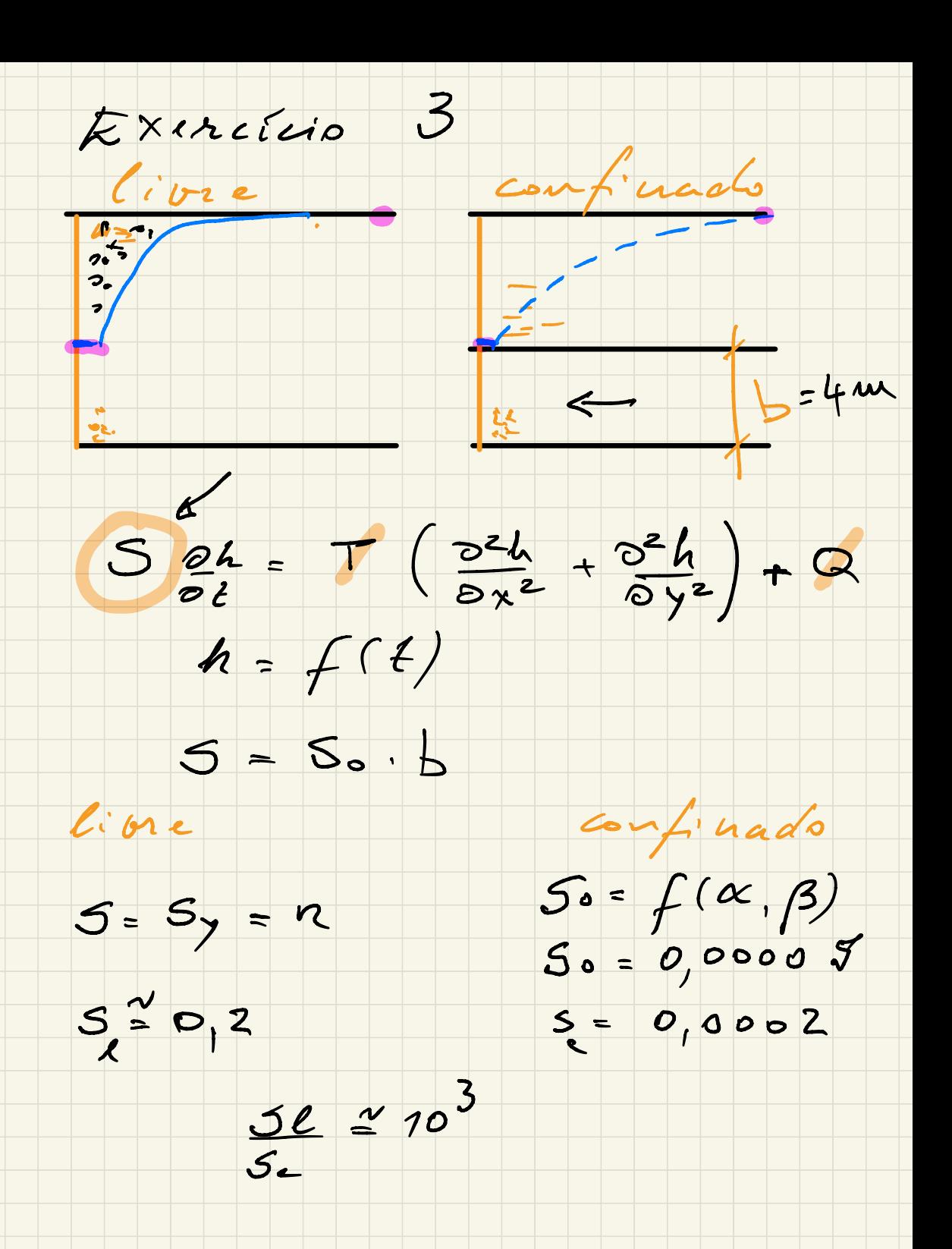

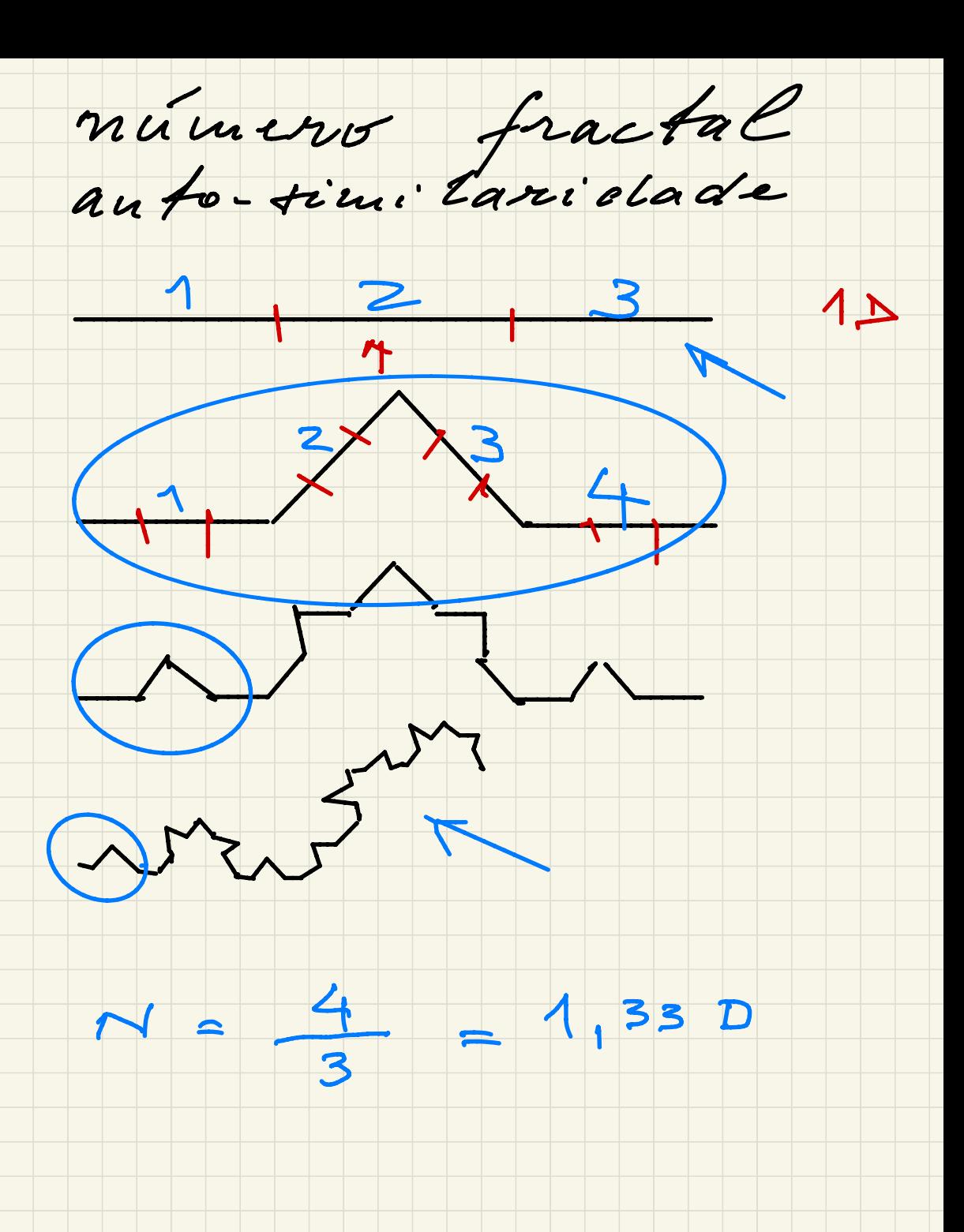

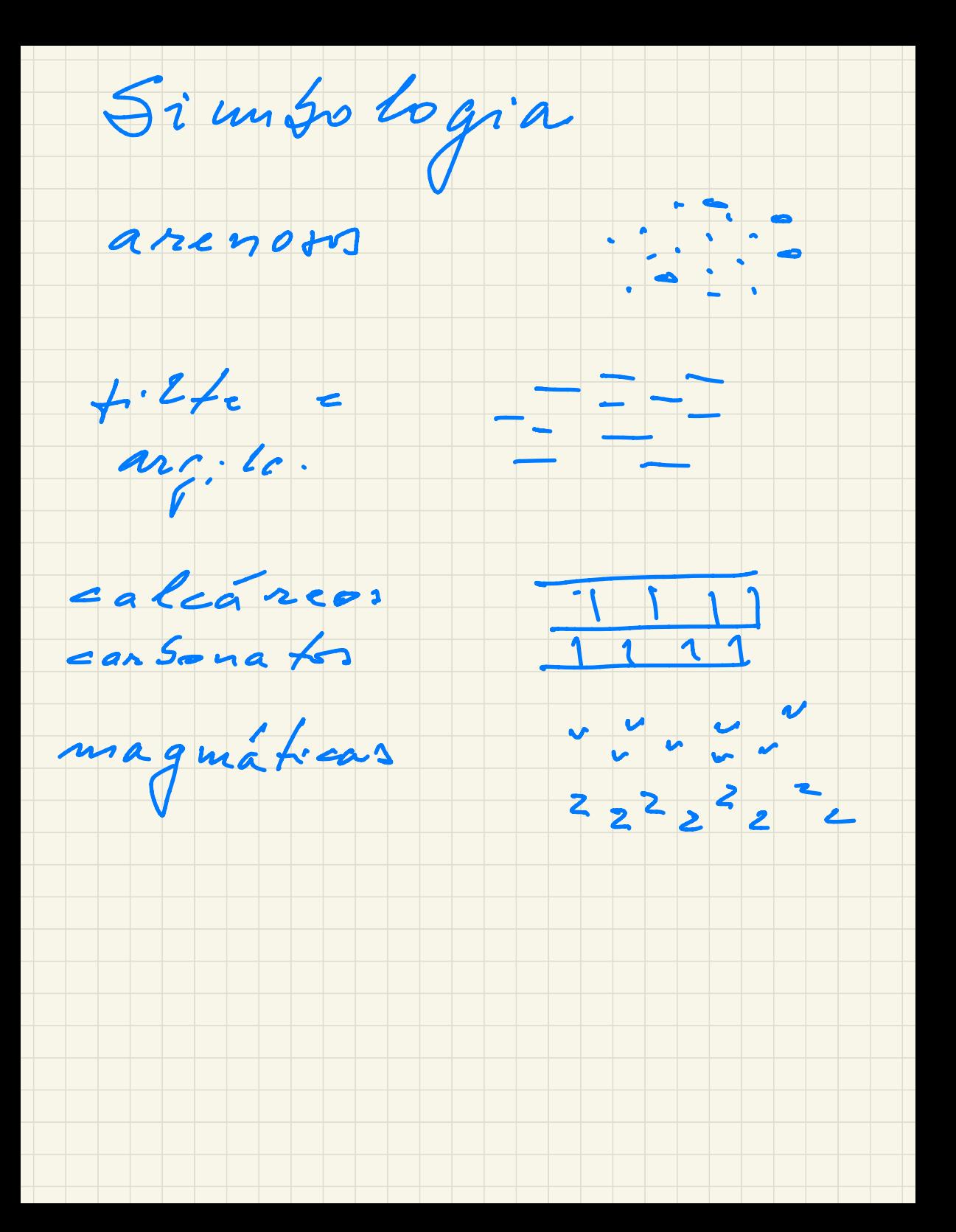

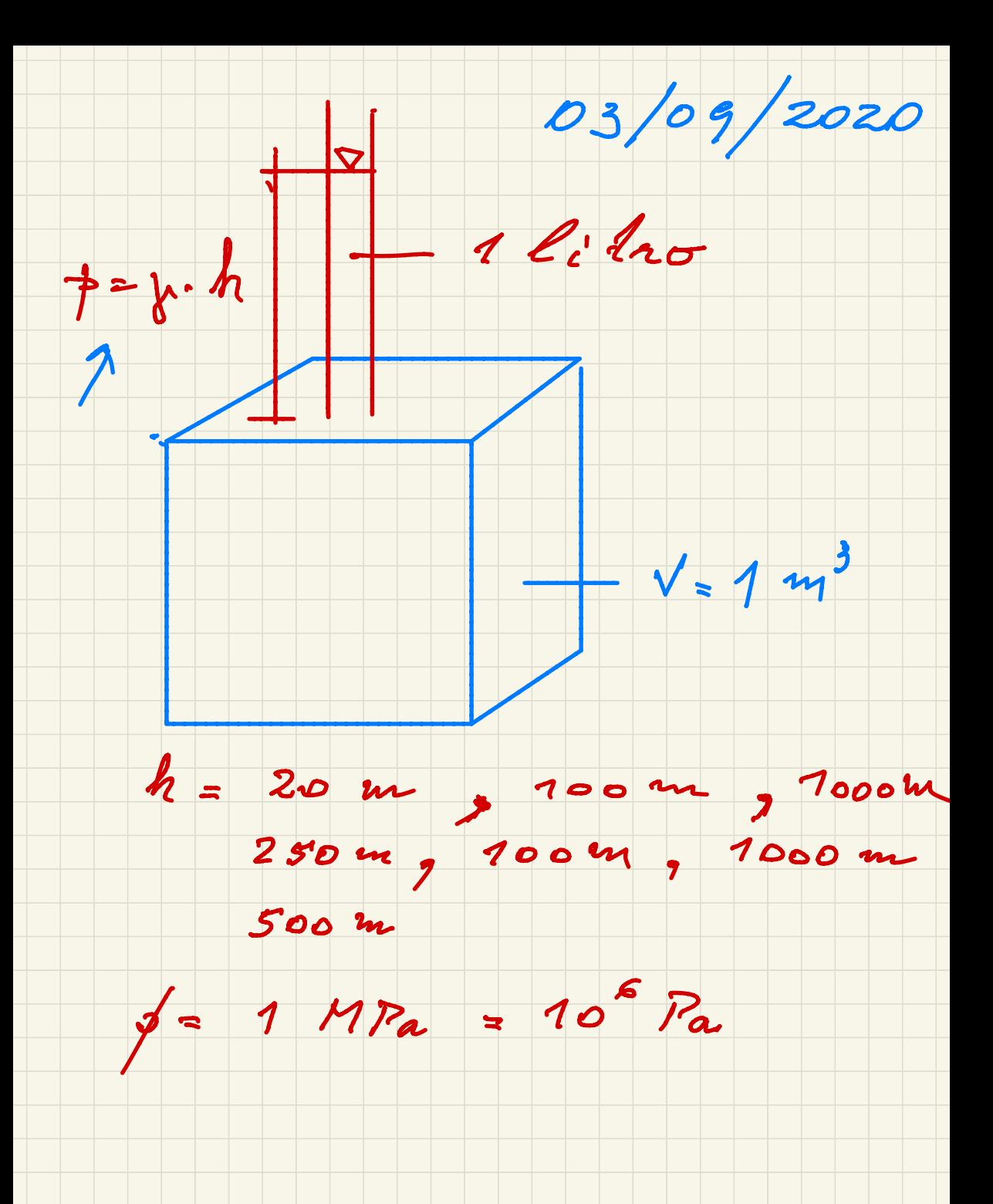

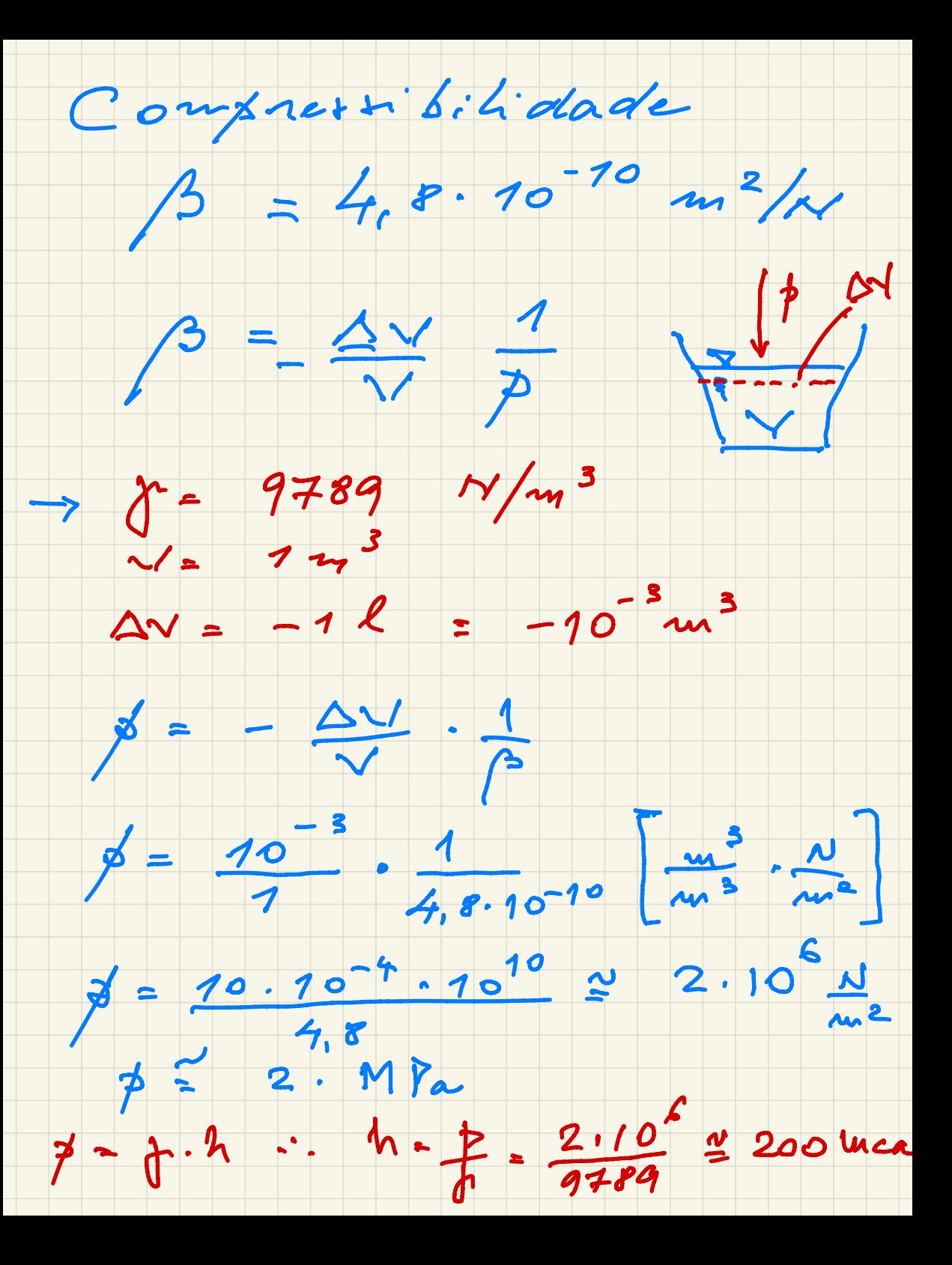

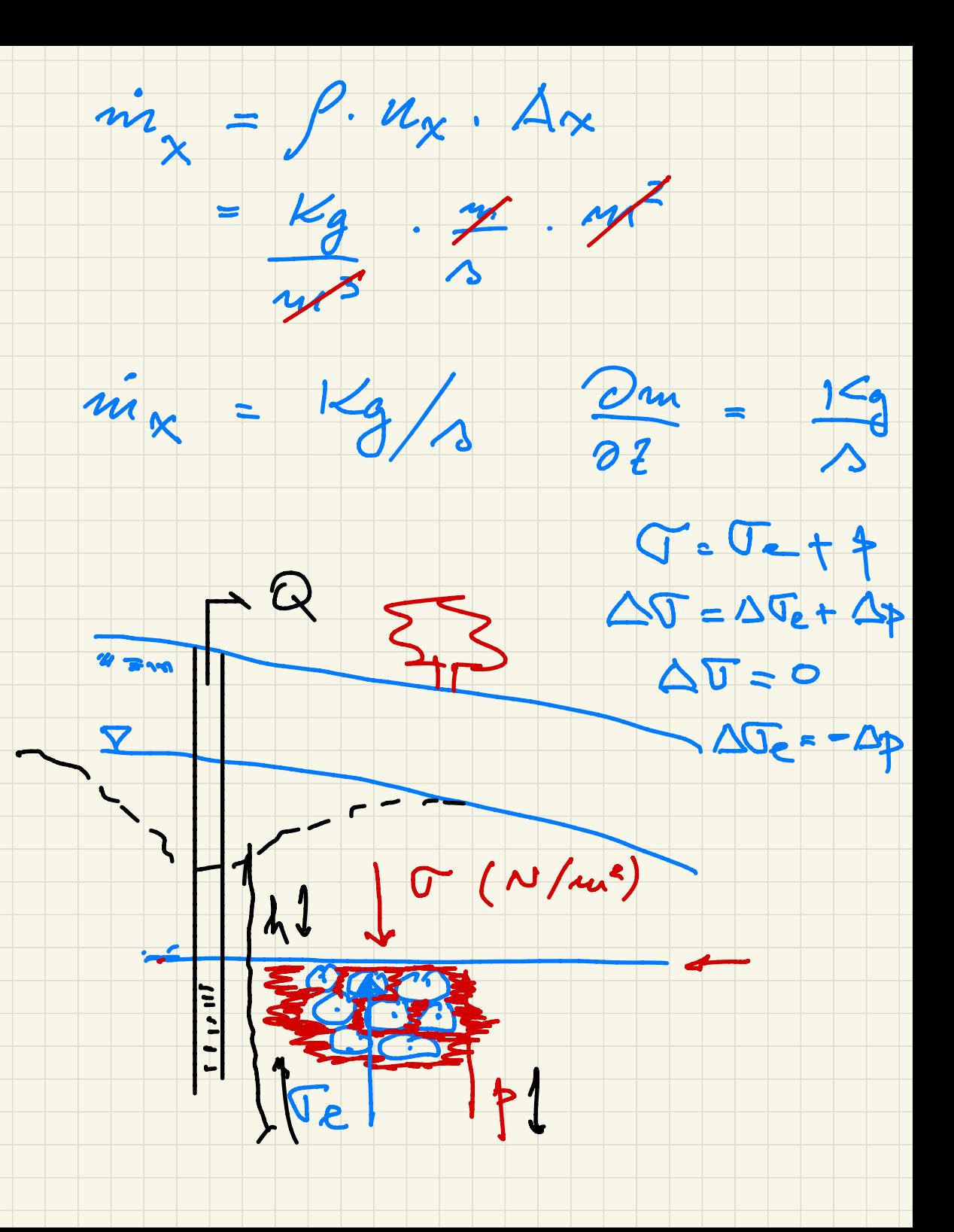

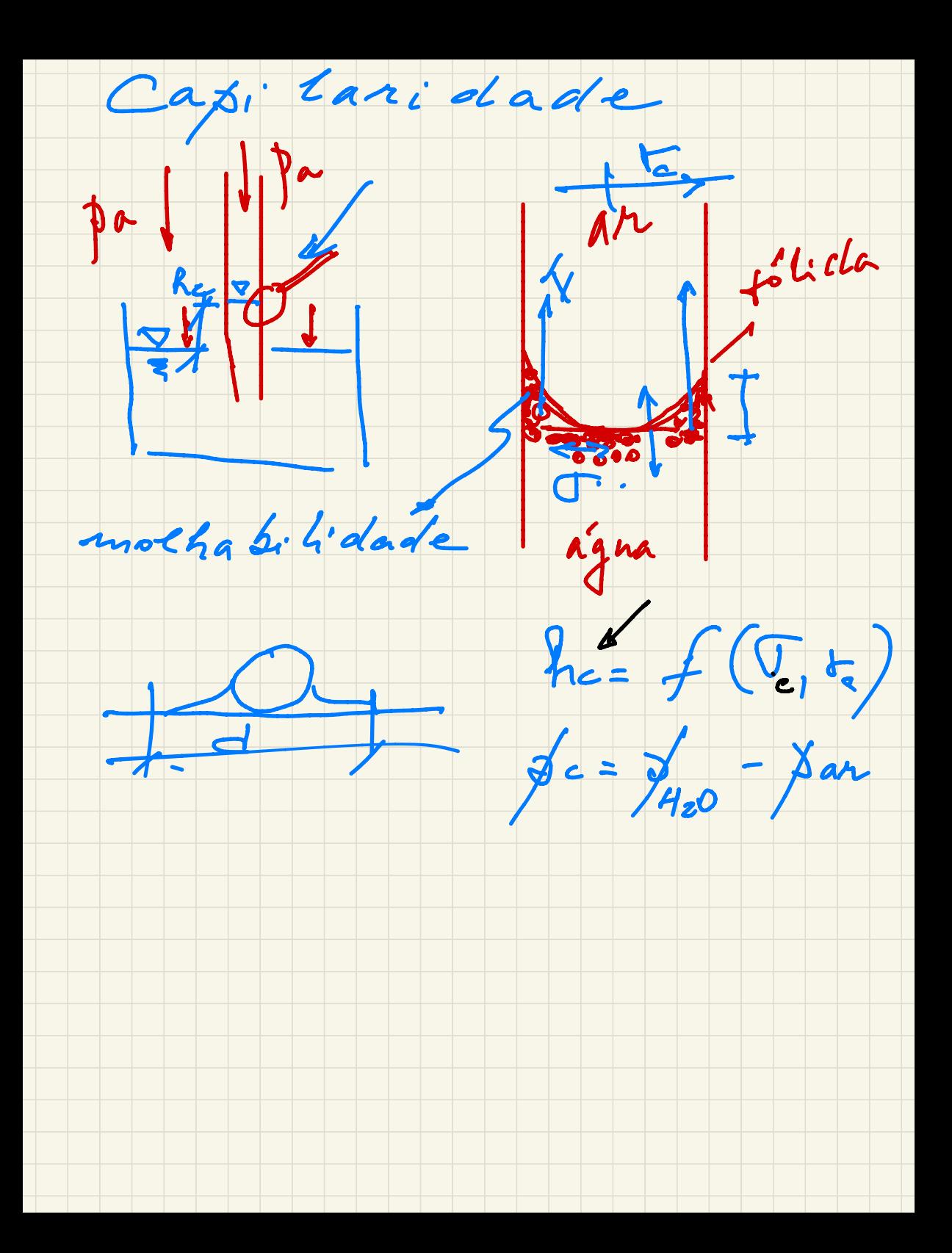

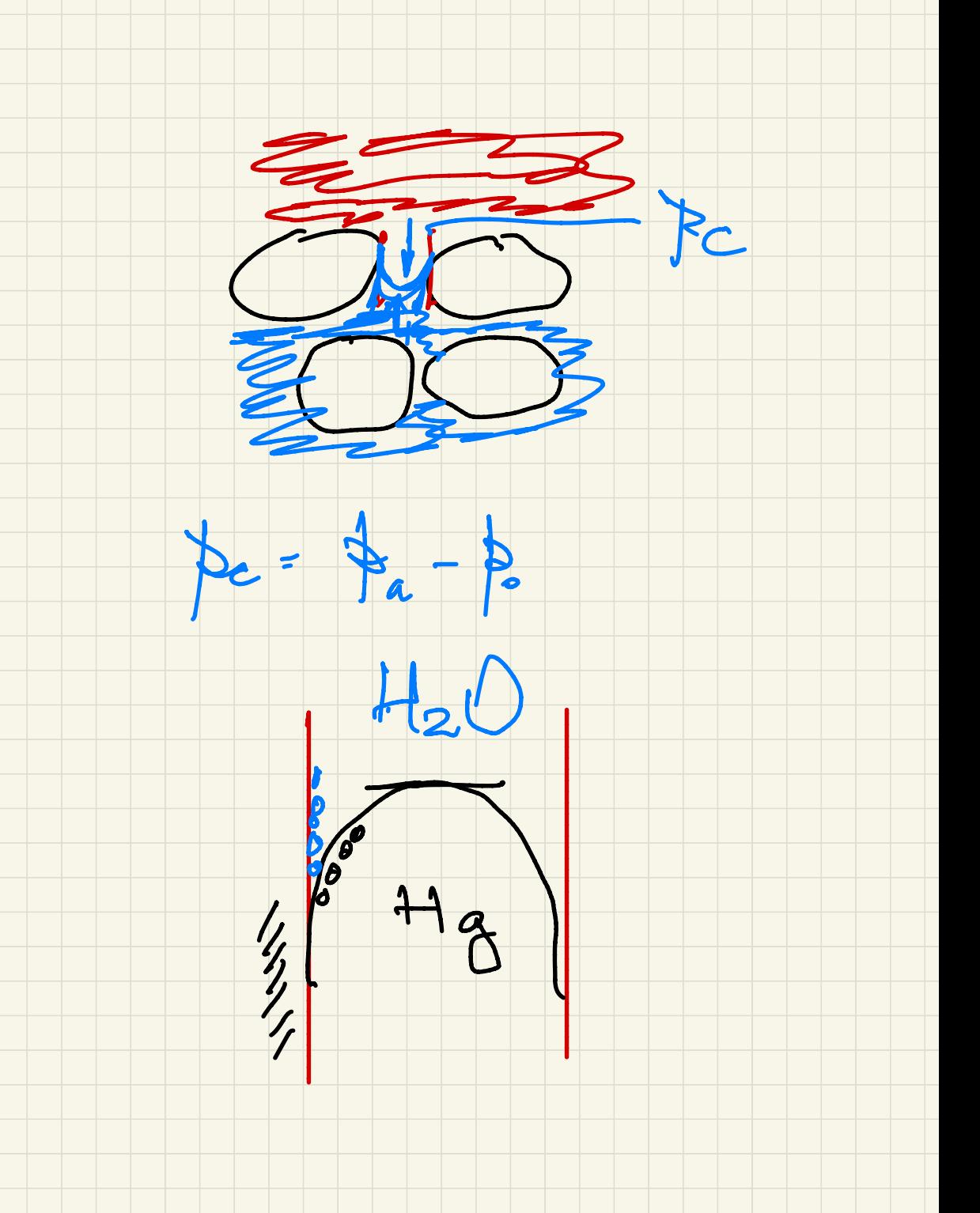

 $EDP$  fluxo 10/09/2020  $\frac{50}{0t} = -\nabla(kPh) + Q$  $\frac{2}{2x} + \frac{2}{9} + \frac{2}{9}$  $\overline{h} \cong \sum_{i=1}^{n} a_{i} \cdot \mu^{i}$ =  $a_1 \psi^1 + a_2 \psi^2 + a_3 \psi^5 + \cdots$ 

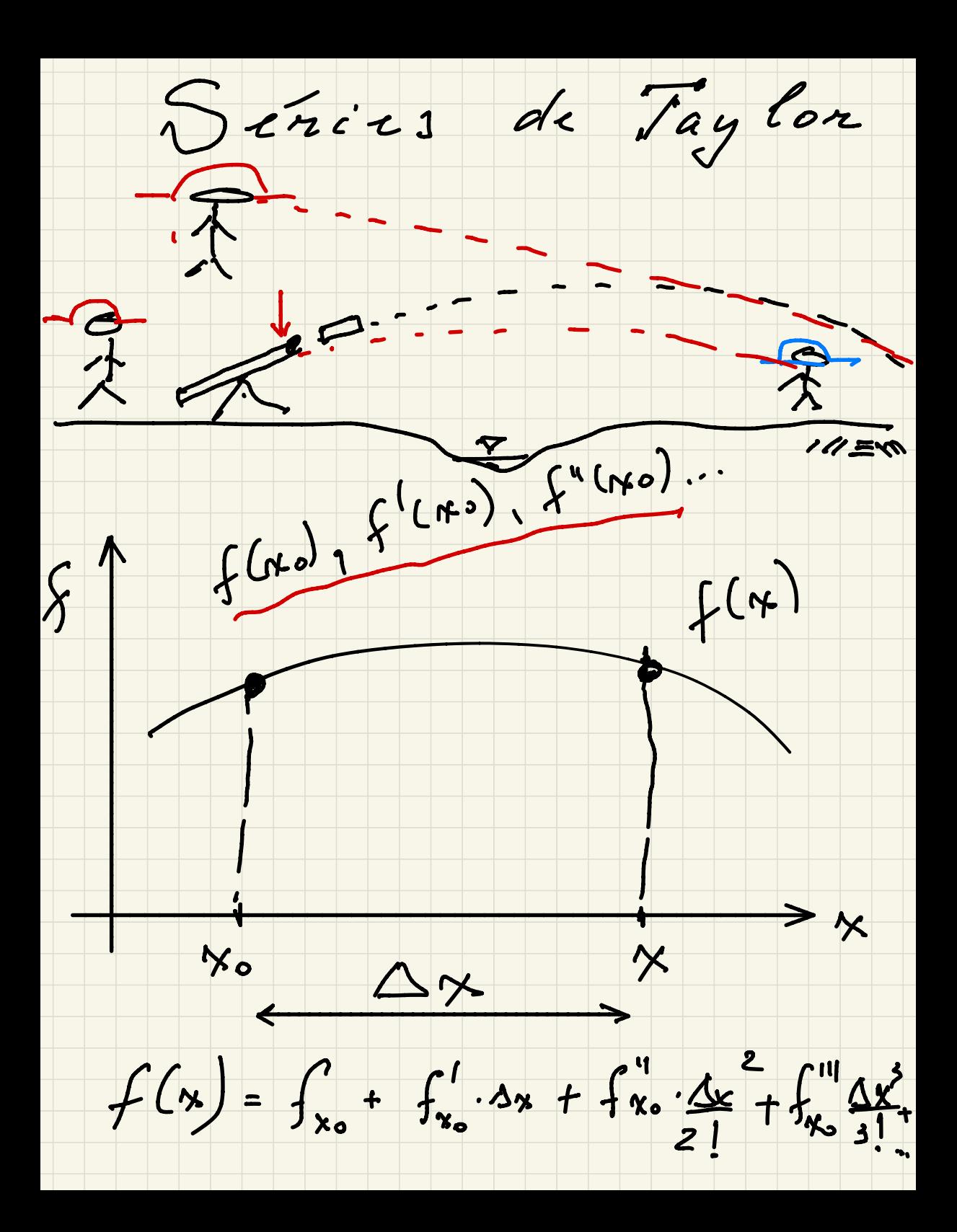

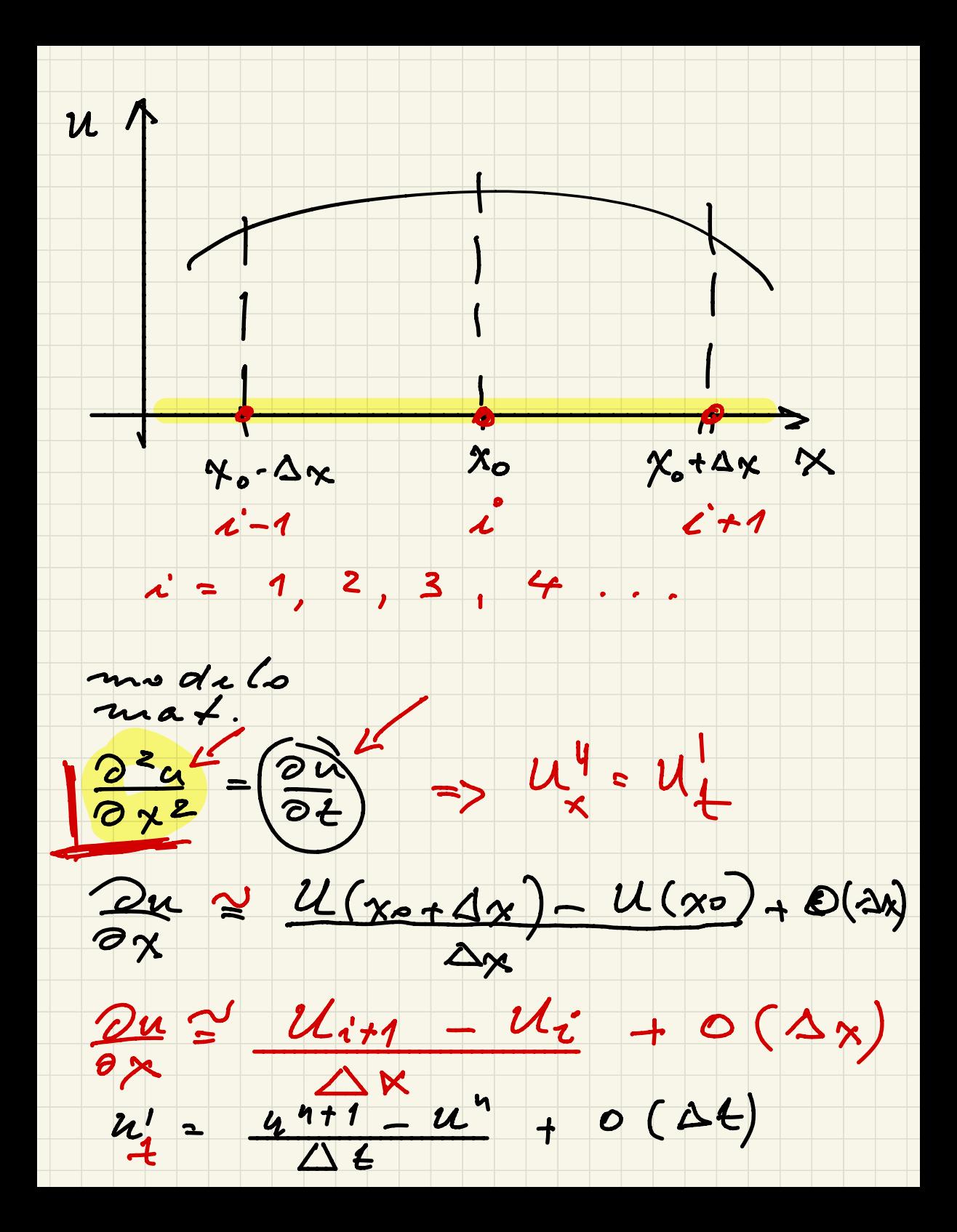

 $f(x_{0}+Ax)=f(x_{0})+Axf'+Ax^{2}f^{4}+...$  $f(x_{0} - \Delta x) = f_{x_{-}} - \Delta x f' + \frac{\Delta x^{2}}{2!} f^{4} - ...$  $f_{x_{0}+\Delta x}+f_{x_{0}-\Delta x} = 2f_{x_{0}}+2f_{\Delta x}^{2}+4...$  $f' = f_{i+1} - 2f_i + f_{i-1} + \frac{1}{2}2\left[\frac{21f}{4!}f'_{i}\right]w$ 

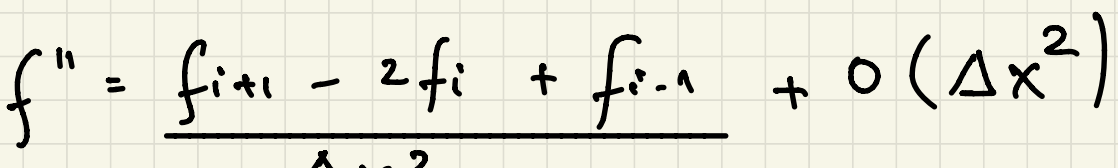

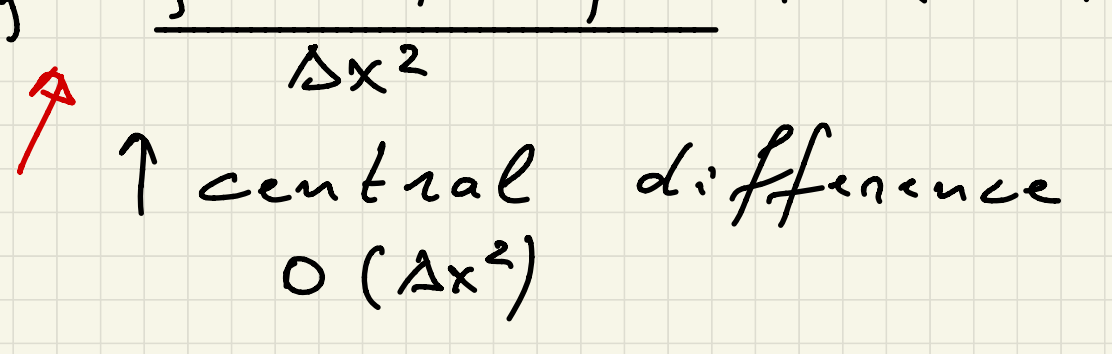

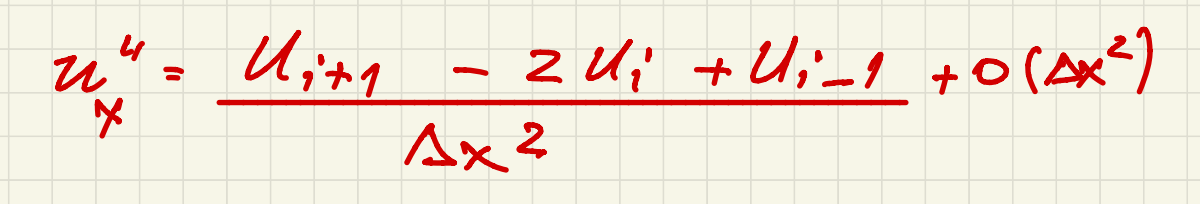

modelo  $max$ .  $\frac{\partial^{2} u^{2}}{\partial x^{2}} = \left(\frac{\partial u^{2}}{\partial t}\right)^{2} \Rightarrow u^{4} \cdot u^{1}$  $-2u_1' + u_{i-1}/+o(\Delta x^2)$  $u^4$  =  $u_{i+1}$  $\Delta x^2$  $(A4)$  $u'_1 = \frac{4^{n+1} - u^n}{\Delta t} + 0$  $u_{i+1} - 2u_i + u_{i-1} \approx u^{n+1} - u^{n}$  $\Delta x^2$  $\rightarrow$  4  $+ O\left(\Delta x^{2}, \Delta t\right)$ 

17/09/2020 Condições de contorno  $\begin{picture}(120,17) \put(120,17){\line(1,0){155}} \put(120,17){\line(1,0){155}} \put(120,17){\line(1,0){155}} \put(120,17){\line(1,0){155}} \put(120,17){\line(1,0){155}} \put(120,17){\line(1,0){155}} \put(120,17){\line(1,0){155}} \put(120,17){\line(1,0){155}} \put(120,17){\line(1,0){155}} \put(120,17){\line(1,0){15$  $4518$ ' X Z  $(h_{o})$  $20$  $\Rightarrow$  NR  $\neq$  -- $- + h = f(h_0, x)$ ,  $f = to$ <br>  $h = \frac{1}{c_0}ndi\overline{a}a$ ,  $i\overline{n}i\overline{c}i\overline{a}$ 

Condições de contorn 1 carga hid. conhecida  $h = h_{Rio}$  > condição do 1° tipo (Dirichlef) - variavel de interesse ariavel de<br>e conhecida  $2$  - derivada normal é conhecida 0h → c-nd . de Herman  $\frac{\partial n}{\partial \bar{n}}$  $9 - 5$  $\frac{2}{5}$  =  $-\frac{1}{2}$  koh =  $\int$ luxo através do contorno (fronteira) 90 = 0 (fluxo melo)

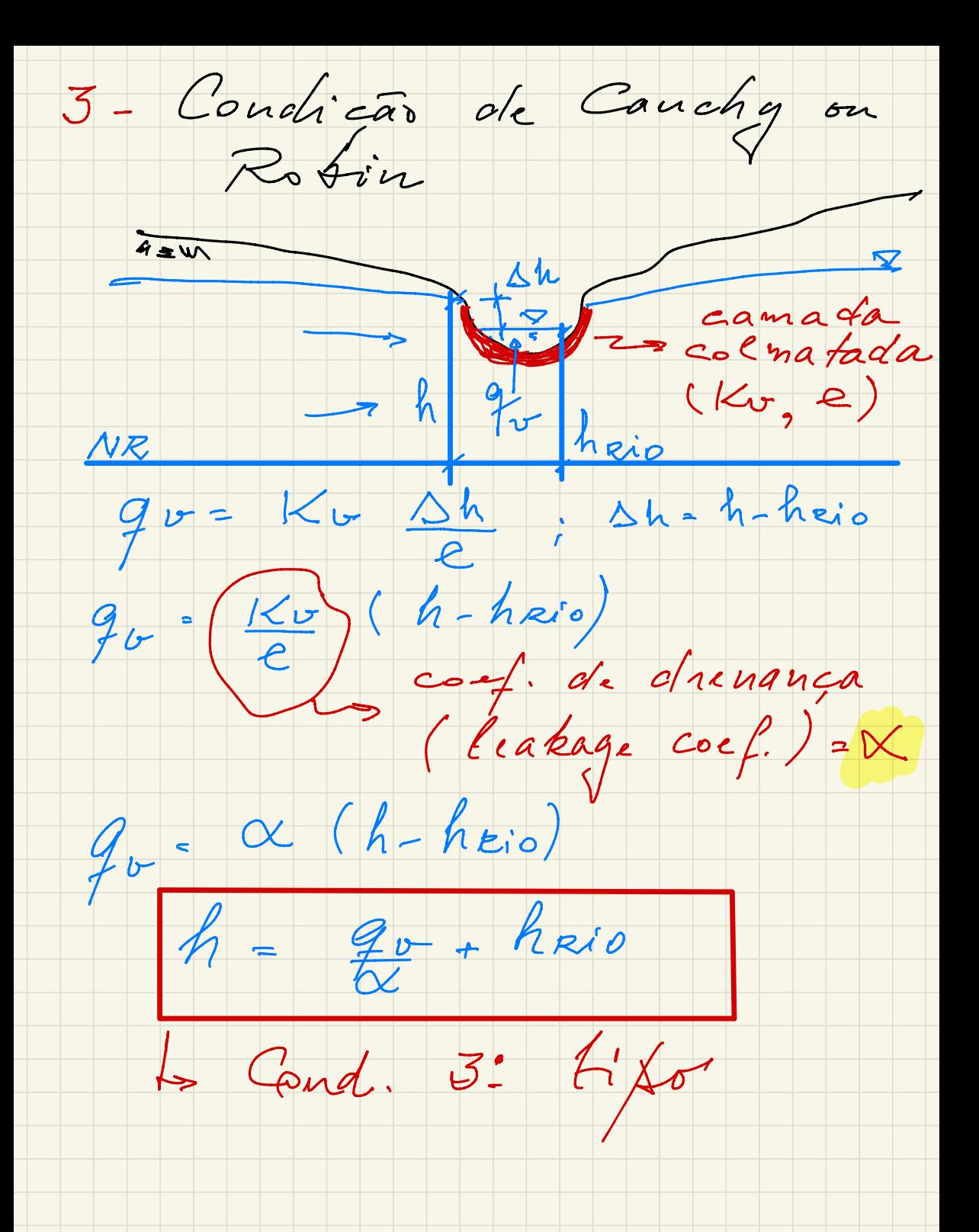

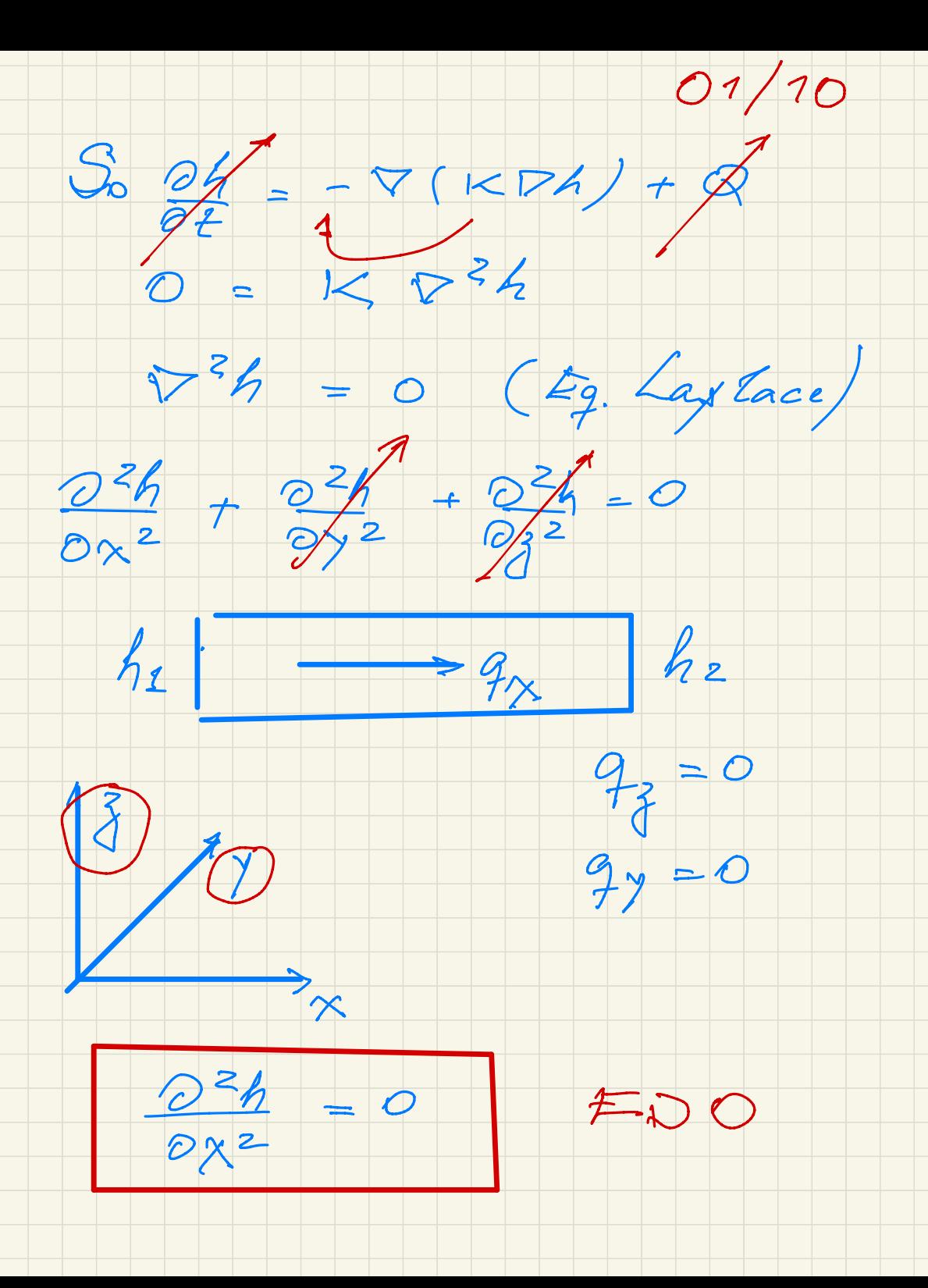

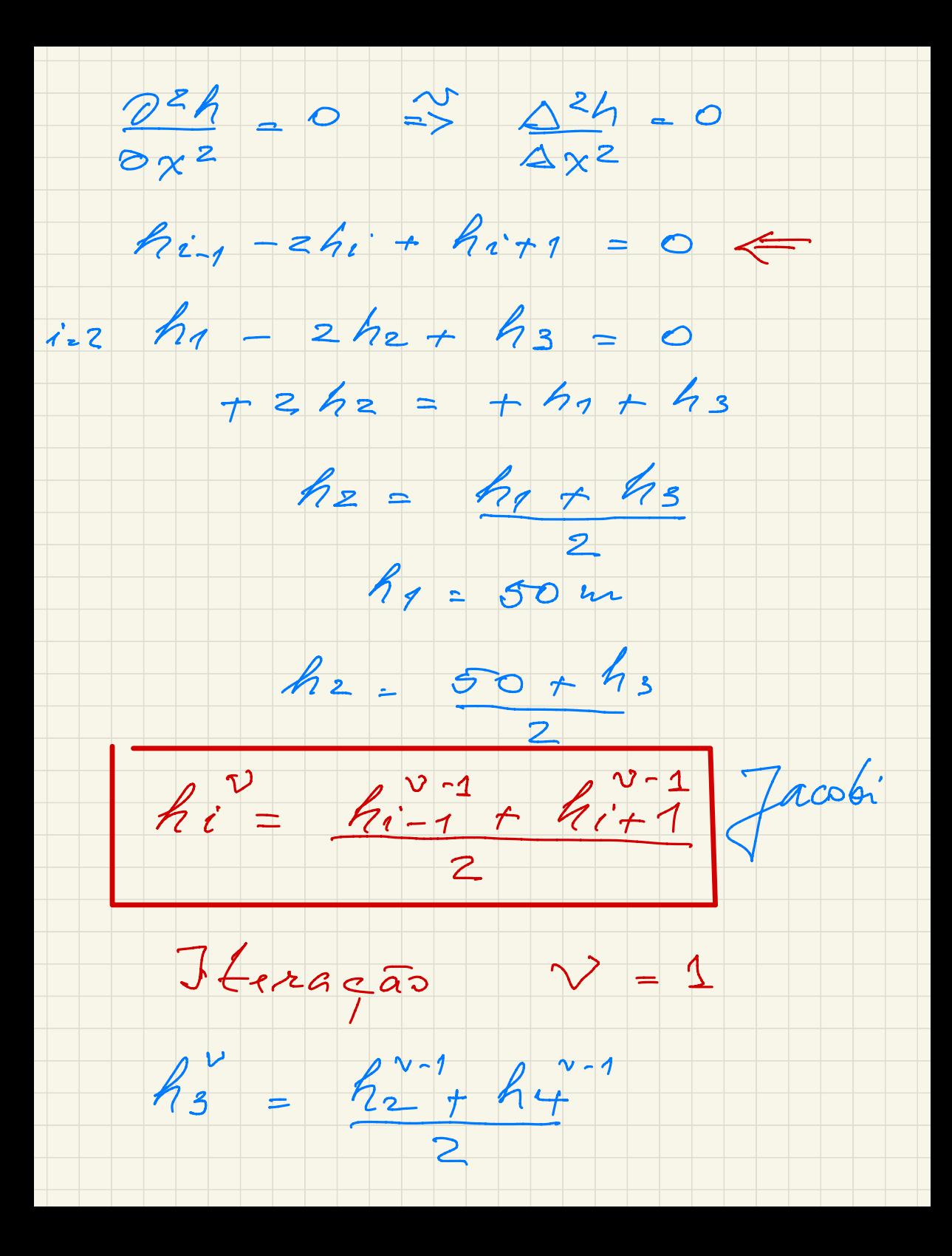

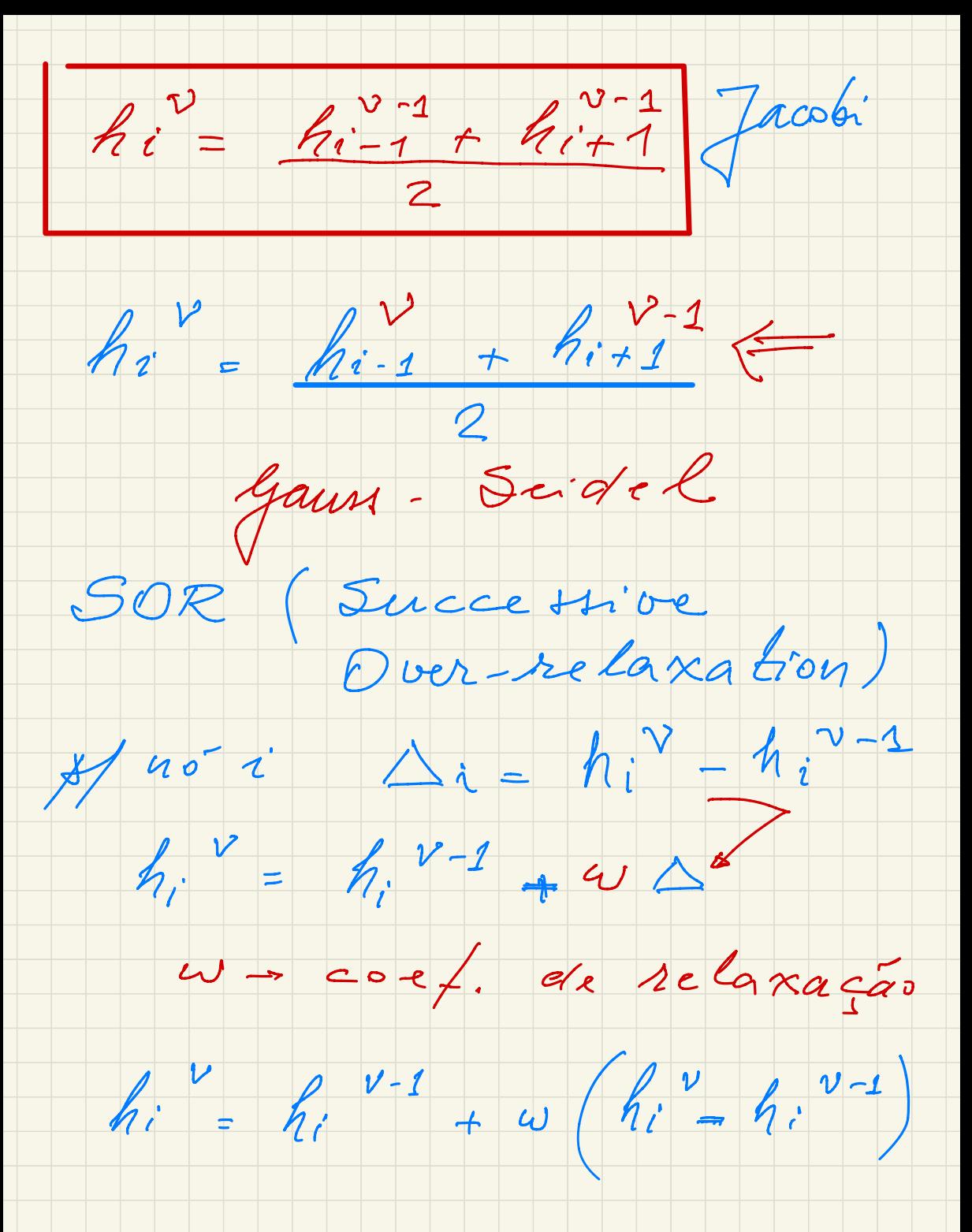

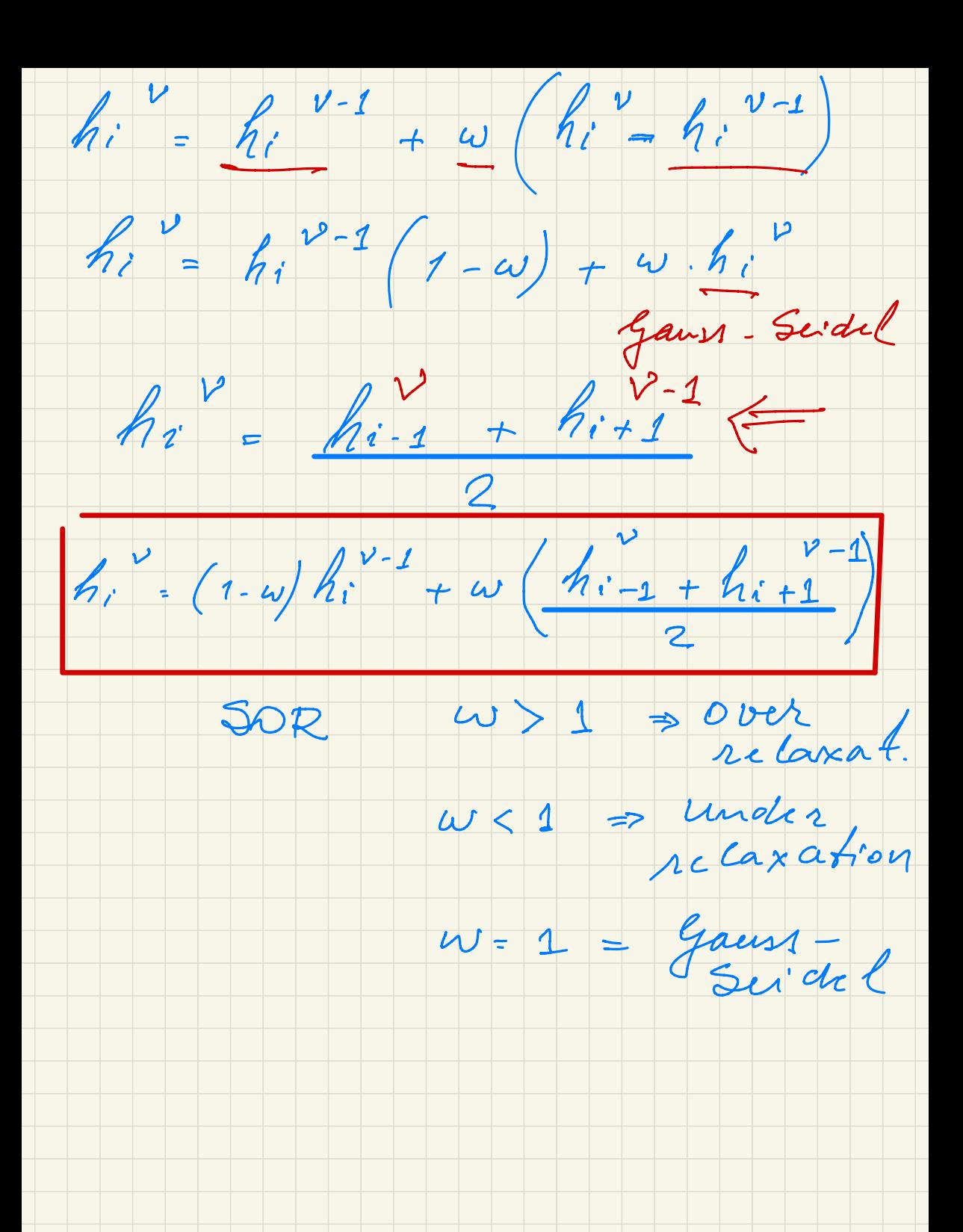

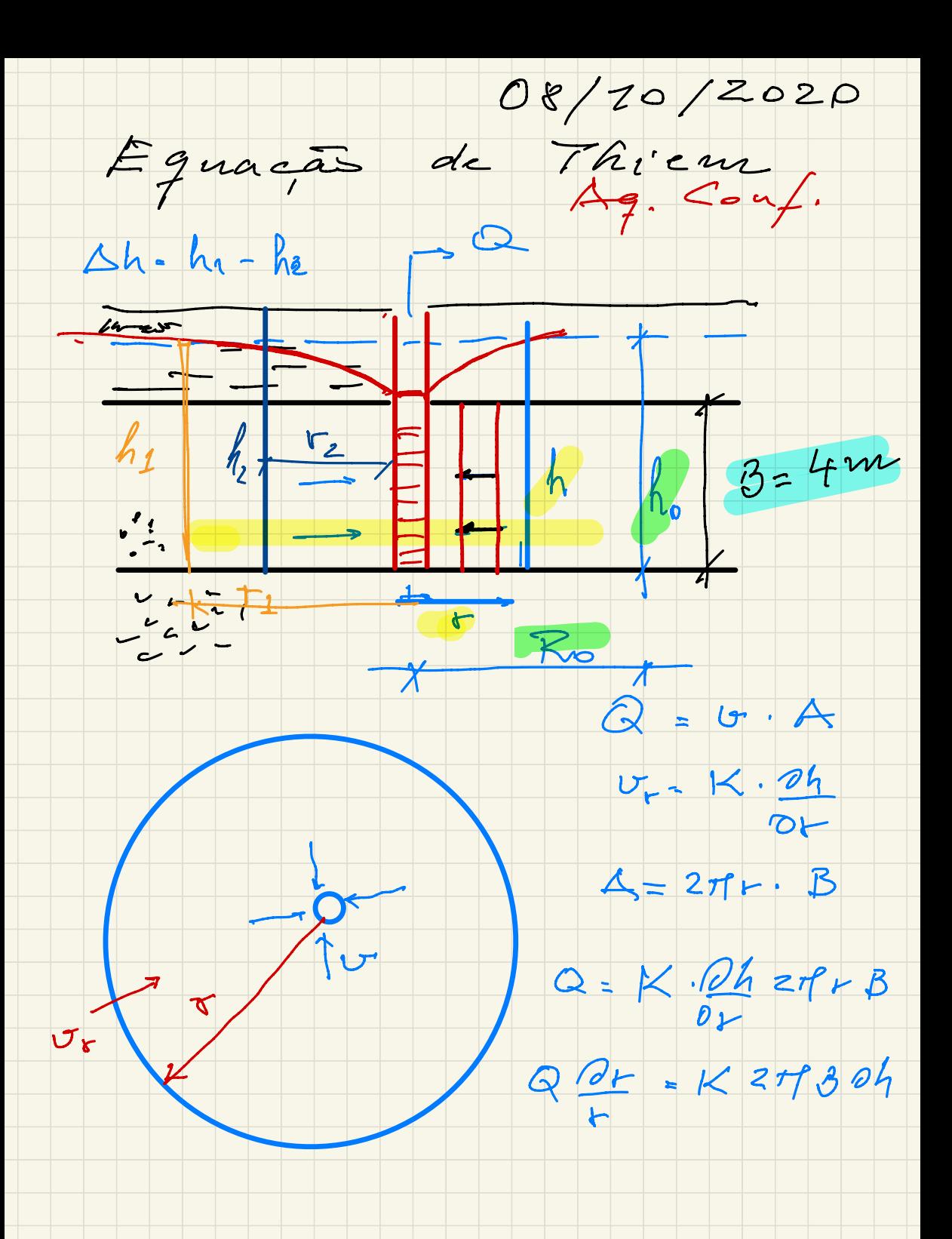

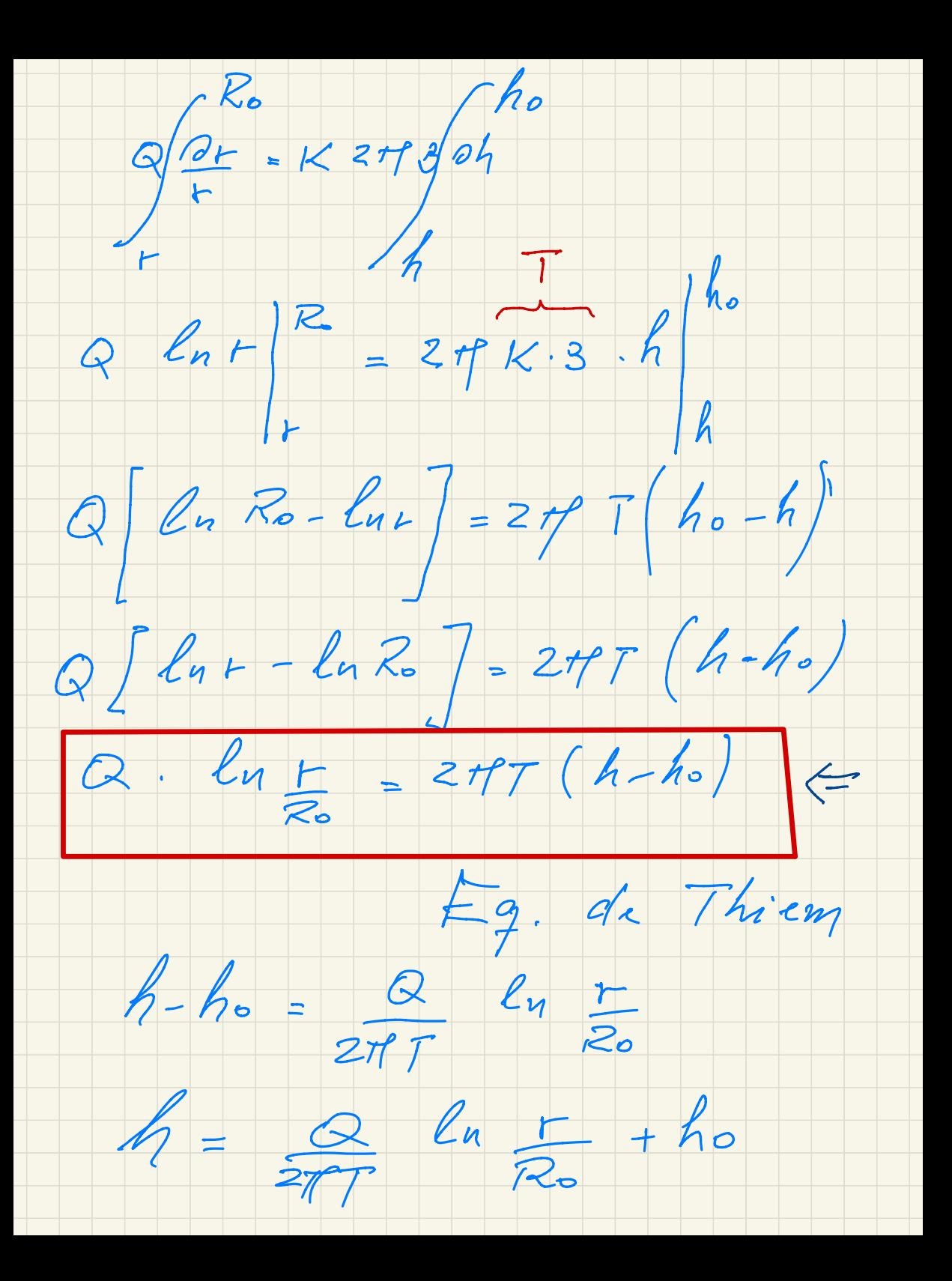

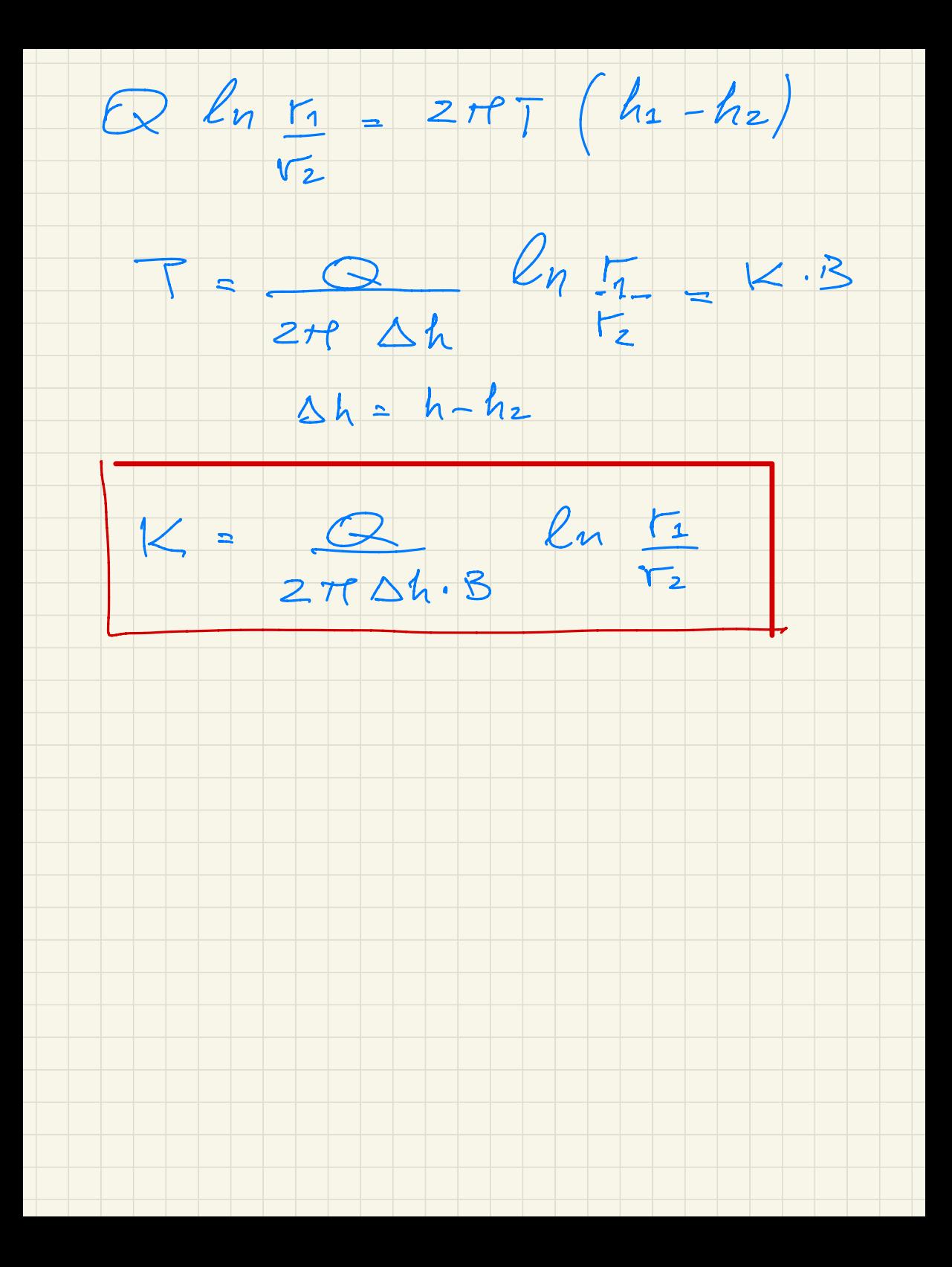

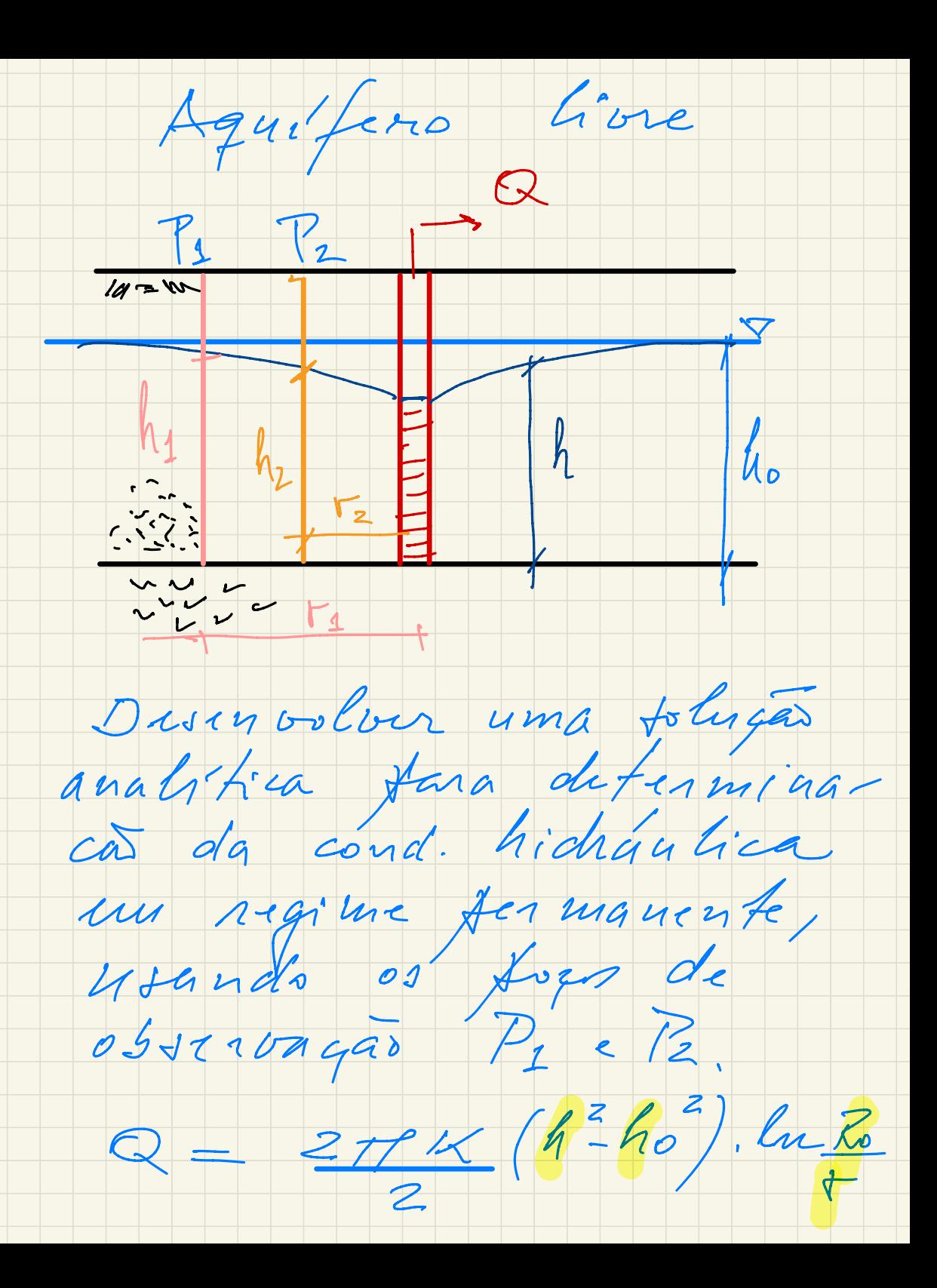

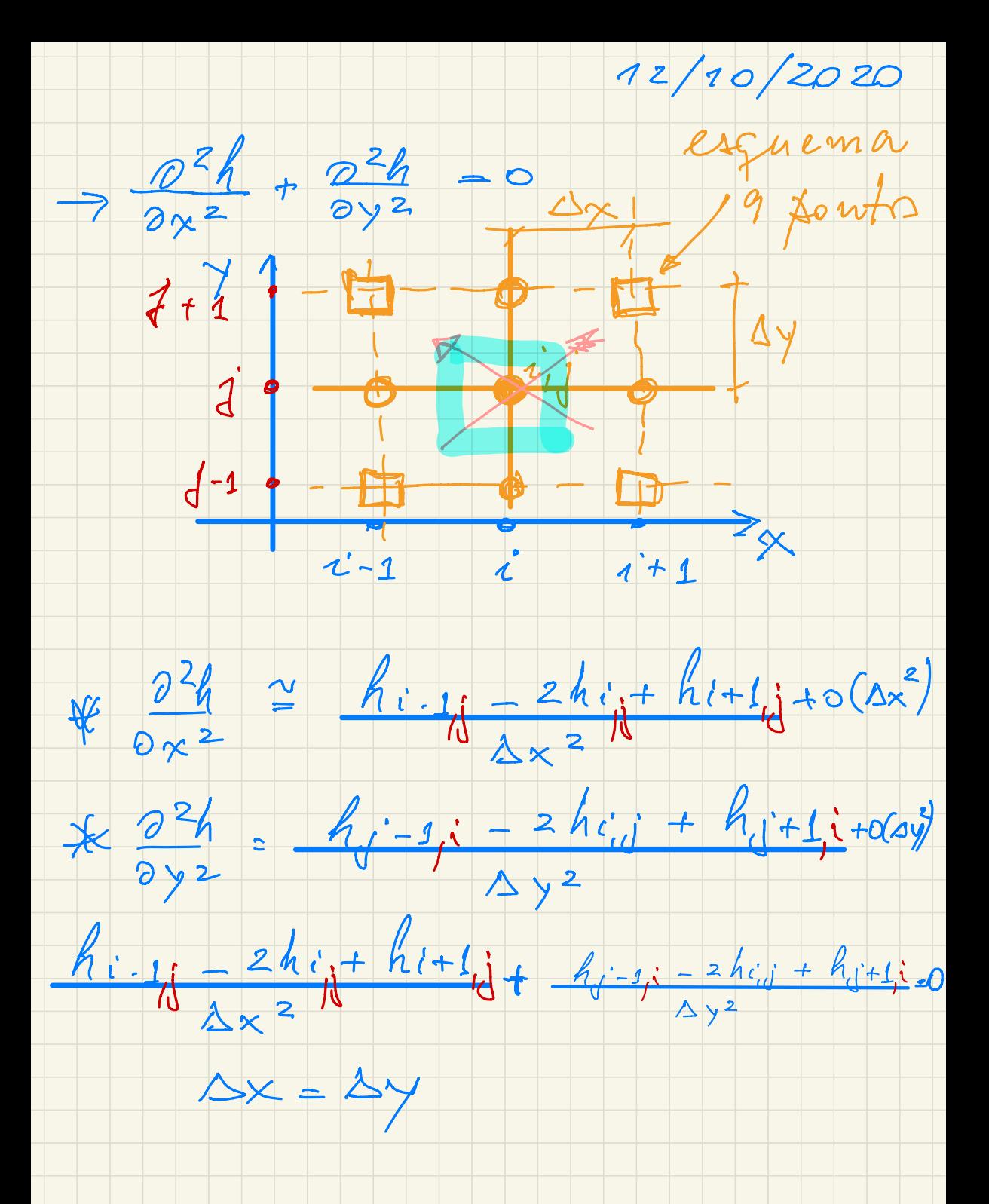

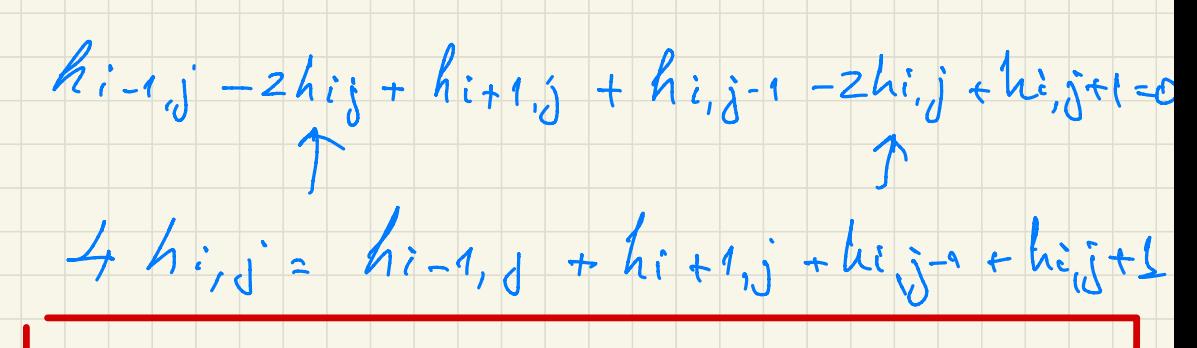

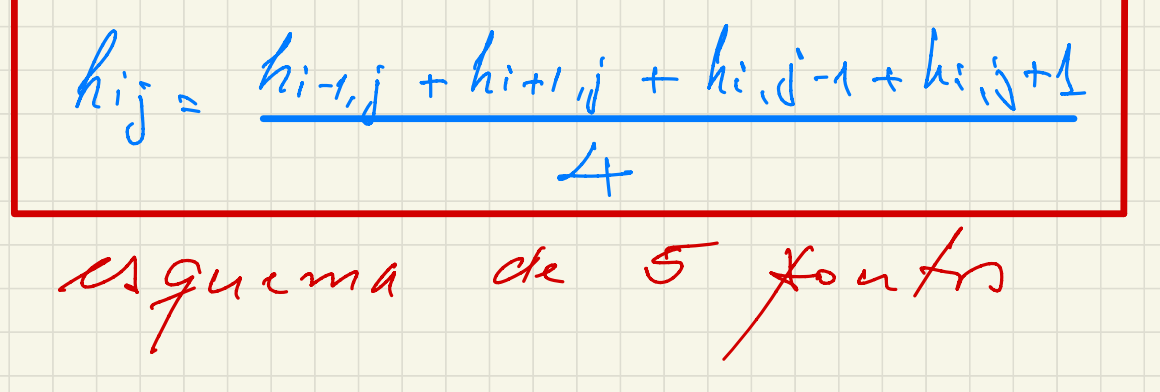

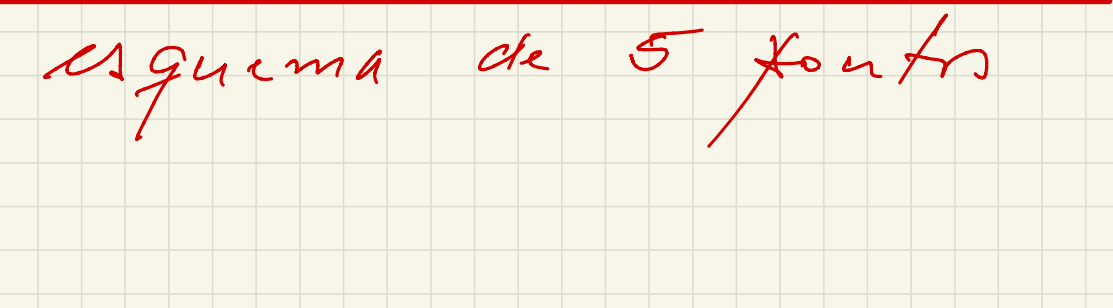

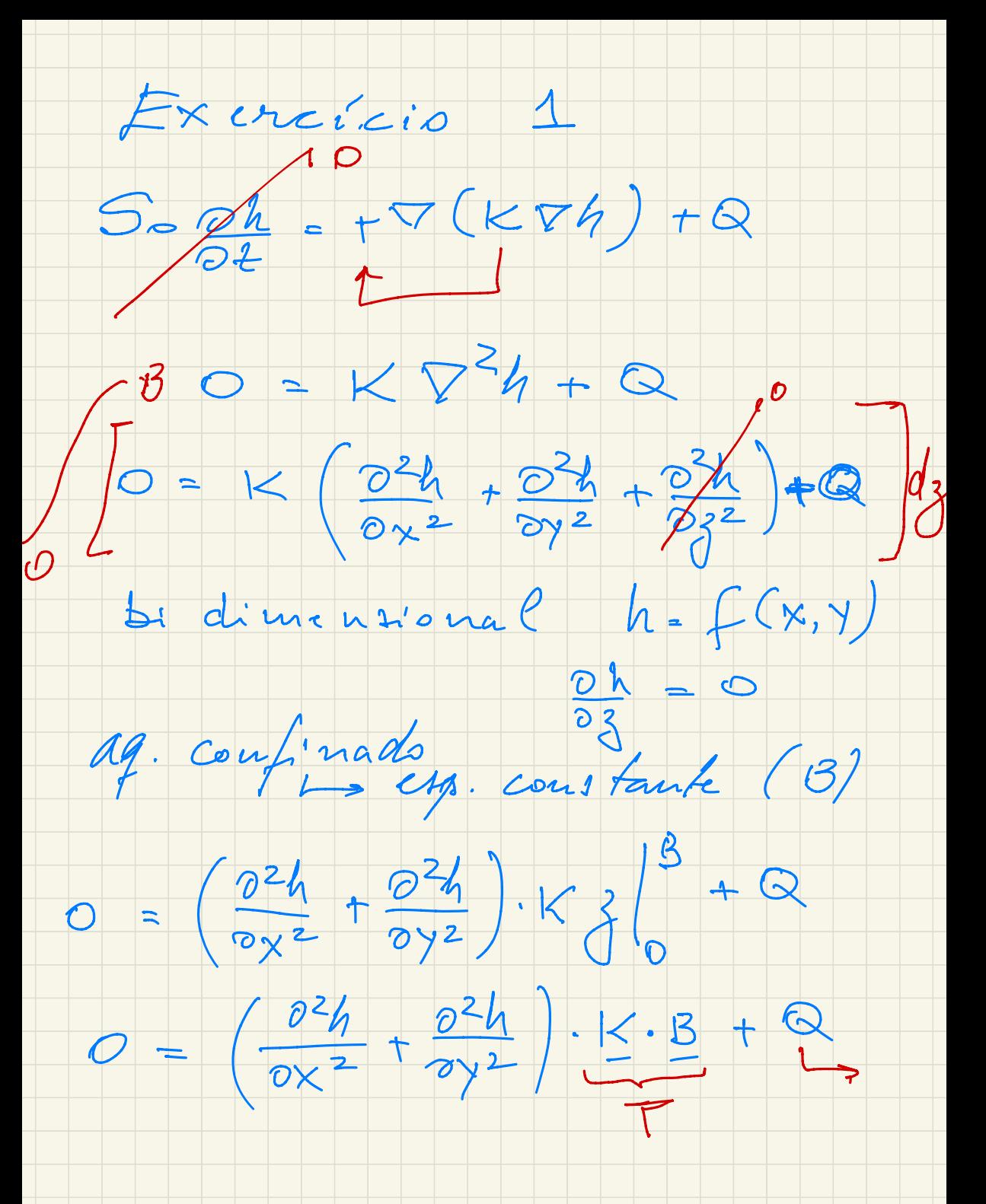

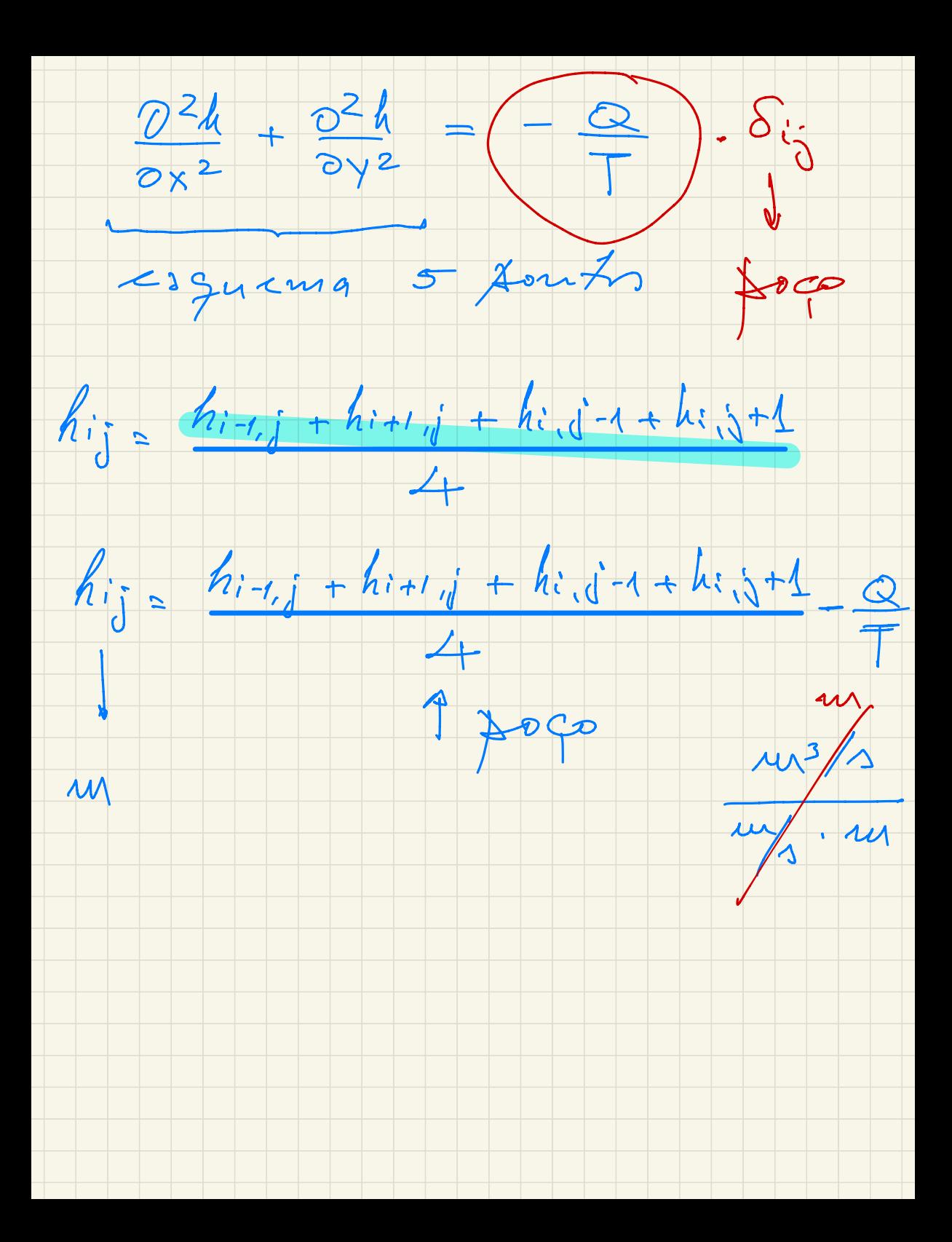

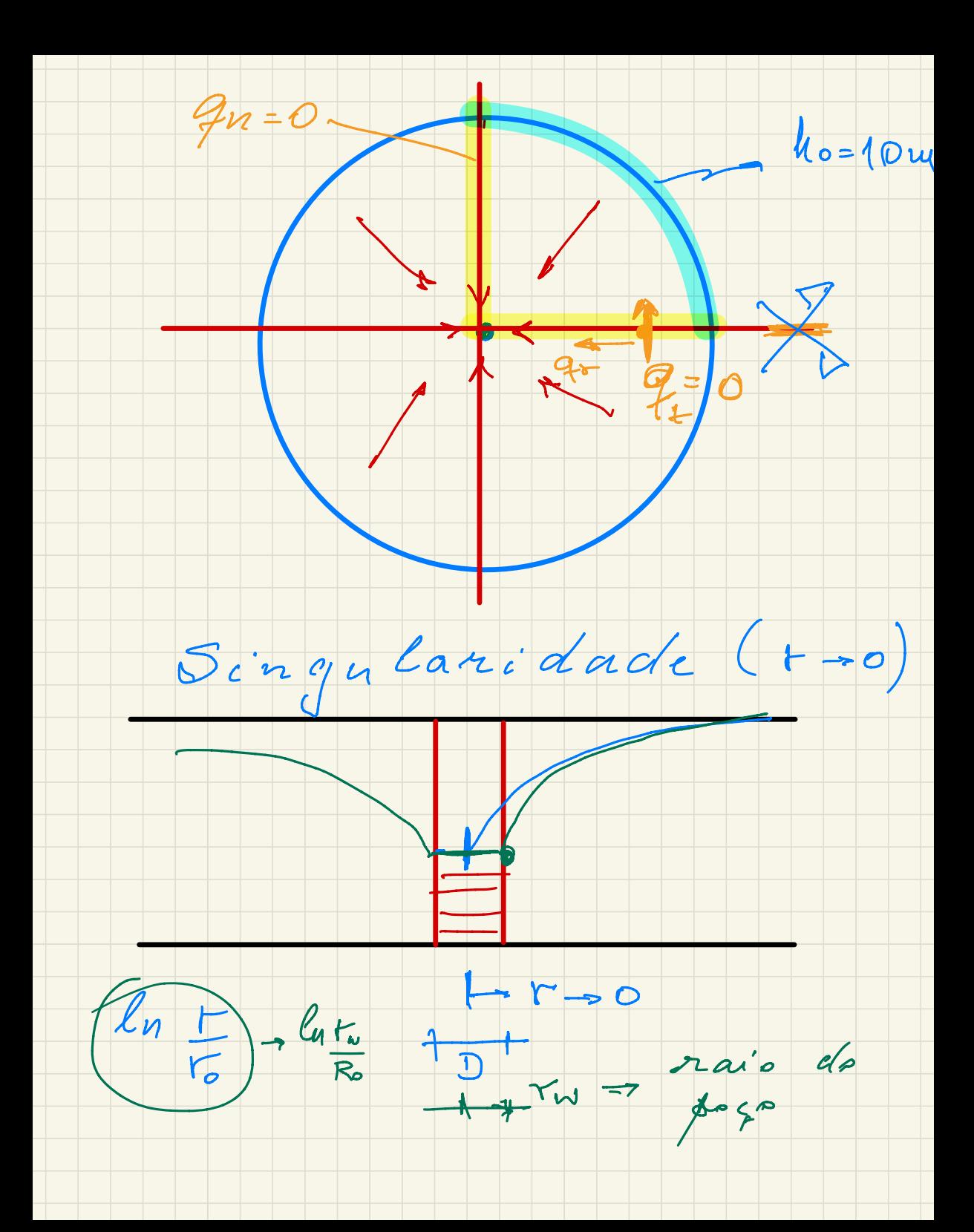

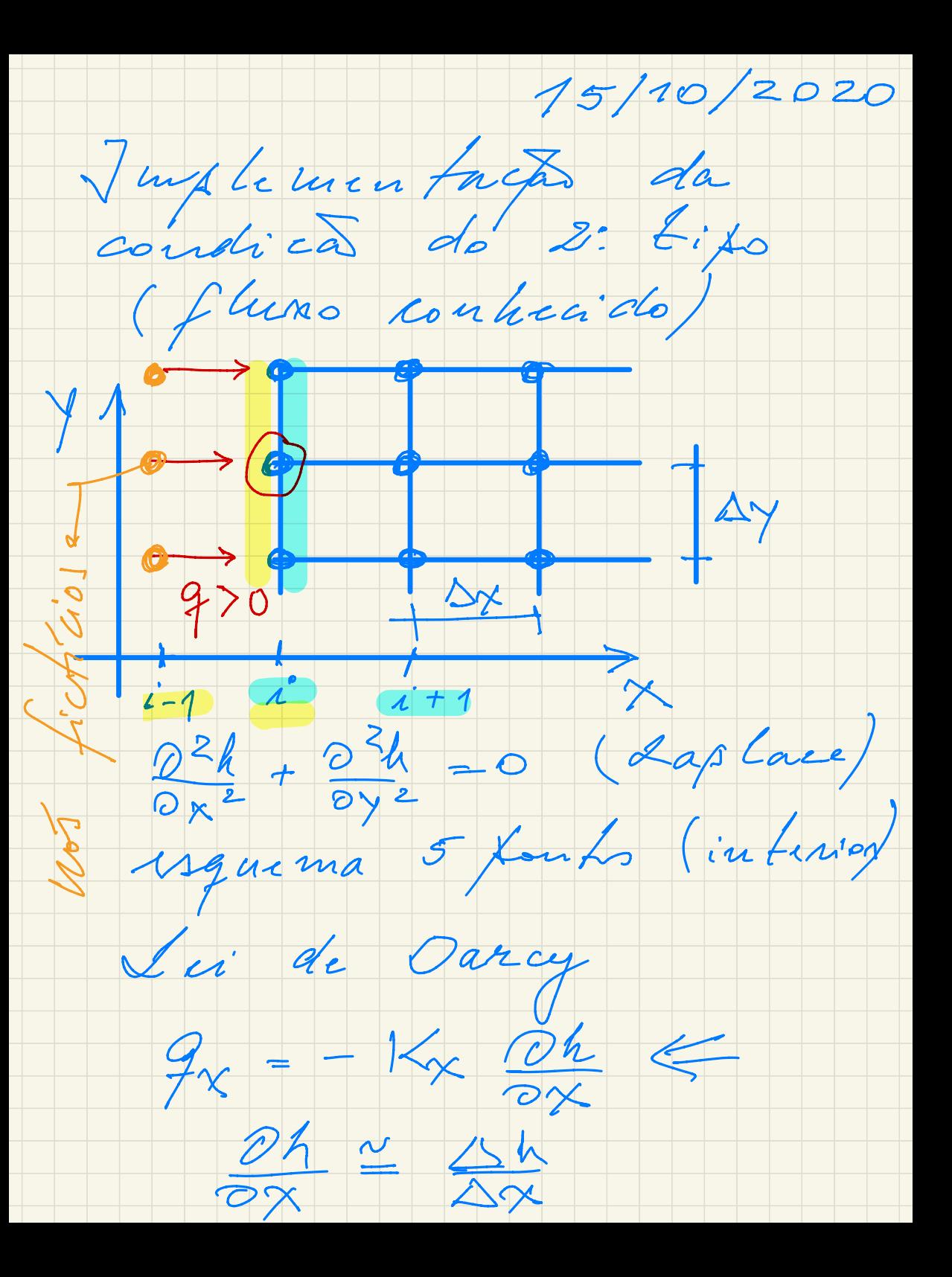

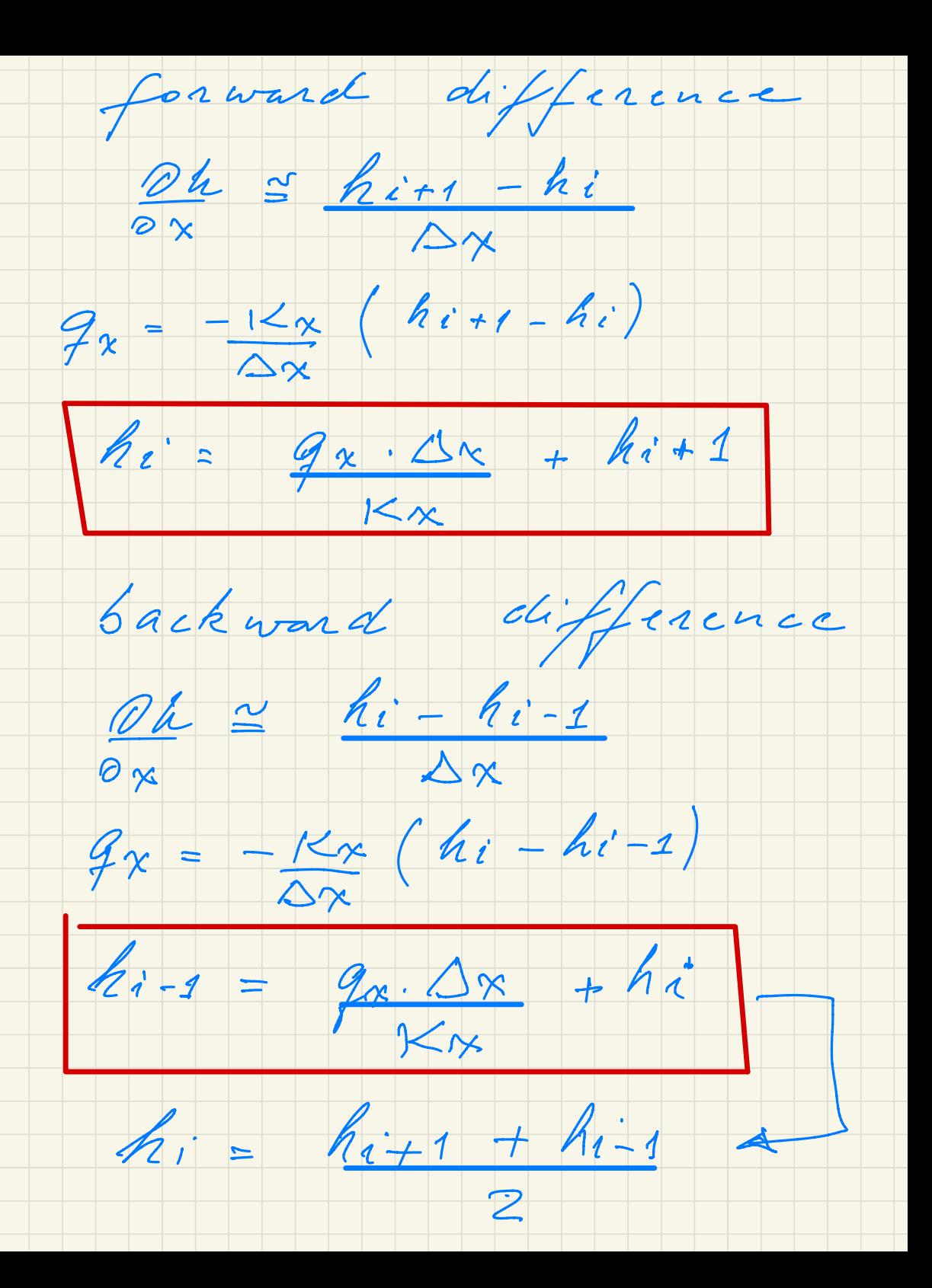

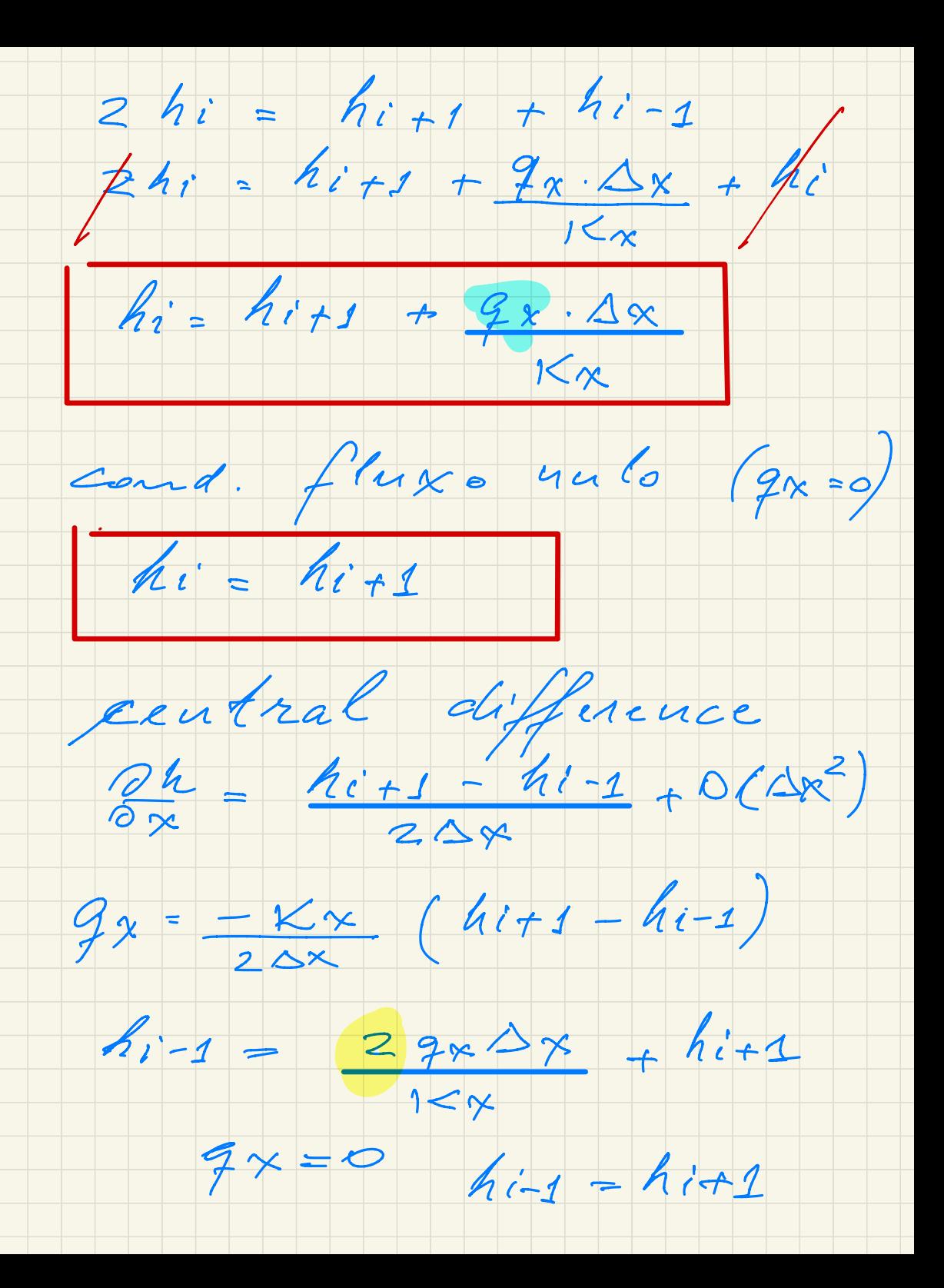

![](_page_33_Figure_0.jpeg)

![](_page_34_Figure_0.jpeg)

![](_page_34_Figure_1.jpeg)

![](_page_34_Figure_2.jpeg)

![](_page_34_Figure_3.jpeg)

![](_page_34_Figure_4.jpeg)

![](_page_35_Figure_0.jpeg)

![](_page_36_Figure_0.jpeg)

![](_page_37_Figure_0.jpeg)

![](_page_38_Figure_0.jpeg)

![](_page_39_Figure_0.jpeg)

Exercício 5  $\frac{2^{2}h}{0x^{2}} + \frac{2^{2}h}{0y^{2}} = \frac{Q}{T} = \frac{R}{T}$ 

![](_page_40_Figure_1.jpeg)

![](_page_40_Figure_2.jpeg)

#### **SHS-5896 MODELOS E MÉTODOS EM RECURSOS HÍDRICOS**

# **EXERCÍCIO** 5

## **CONTROLE DE NÍVEL DE LENÇOL**

Com um nível médio de escoamento de 10,0 m sobre o nível do mar, o Rio Reno atua como efluente da formação sedimentar adjacente aos canais do porto de Duisburg. Em condições normais, a carga hidráulica no aqüífero varia quase linearmente do rio até o canal do porto, atingindo o nível de 10,95m.

Os parâmetros do aqüífero homogêneo e isotrópico são:

- condutividade hidráulica  $K=5.10^{-3}$  m/s - coeficiente de armazenamento S=0,20
- recarga natural  $R=100$  mm/a

Em caso de ocorrência de uma cheia, a base de um armazém industrial na região portuária deve ser mantida seca (acima do nível do lençol), através de um sistema de rebaixamento do lençol freático. A base do armazém encontra-se a uma altura de 11,5 m.

- 1. Utilizando o programa WINASM, construa uma malha de diferenças finitas para o problema proposto, de acordo com o anexo 1. Especifique os parâmetros físicos e as condições de contorno.
- 2. Assumindo a chegada espontânea de uma onda de cheia no rio com 12,5 m, determine após quanto tempo a superfície do lençol freático atinge o nível do armazém. Utilize a opção HEADxTIME do programa para identificar o instante.
- 3. Com a ajuda do modelo construído, projete um sistema de rebaixamento do lençol freático para evitar que o armazém seja atingido durante a passagem da onda de cheia. Otimize a disposição de no máximo 3 bombas (poços), de tal forma que a vazão bombeada e o tempo de operação sejam os menores possíveis.

#### **SHS-5896 MODELOS E MÉTODOS EM RECURSOS HÍDRICOS**

![](_page_42_Figure_2.jpeg)

### **Anexo 1: Situação hidrogeológica**

19/11/2020

NR

![](_page_43_Figure_1.jpeg)

![](_page_43_Figure_2.jpeg)

![](_page_43_Figure_3.jpeg)

![](_page_43_Picture_4.jpeg)

![](_page_43_Figure_5.jpeg)

# $Z=20$  m

#### **SHS-5896 MODELOS E MÉTODOS EM RECURSOS HÍDRICOS**

# **EXERCÍCIO** 6

# **USOS MÚLTIPLOS DA ÁGUA**

Considere a situação hidrogeológica apresentada na figura em anexo, caracterizada pelos seguintes elementos hidráulicos:

- curso d'água VA na fronteira Norte (N) da área de estudo;
- divisor de águas estável na fronteira Sul (S);
- fluxo conhecido na fronteira Leste (E);
- linha equi-potencial estável na fronteira Oeste (W).

Os parâmetros físicos do aquifero livre são:

![](_page_44_Picture_129.jpeg)

Na região compreendida entre o curso d'água (VA) e o divisor de águas ao Sul, deve ser construído um poço de captação de água subterrânea (FB) a uma distância de 300m do limite a Oeste. Determine a posição do poço (distância do afluente, direçáo y), de forma a atender às seguintes imposições:

- 1. Balanço Hídrico: a vazão bombeada deve corresponder a ~50% do fluxo subterrâneo total através da fronteira Leste.
- 2. Ecologia: de forma a manter a vazão ecológica no afluente, a captação de água pode provocar a infiltração de água superficial no leito do curso d'água de no máximo 50% da vazão bombeada total.
- 3. Qualidade da água: devido à contaminação da água superficial por poluentes, a água infiltrada no leito do curso d'água não deve atingir o poço produtor.

#### **SHS-5896 MODELOS E MÉTODOS EM RECURSOS HÍDRICOS**

Recomenda-se para o desenvolvimento do modelo, utilizando o programa WINASM, o seguinte procedimento:

- 1. Construa a malha de diferenças finitas para o domínio (1000 m x 550 m) especificado na figura anexa e defina os parâmetros físicos e condições de contorno. Adote as cargas hidráulicas de 30,0 m e 28,0 m para as fronteiras E e W, respectivamente. Para o curso d'água adote uma variação linear da carga hidráulica.
- 2. Estime, sem considerar a presença do poço e a taxa de recarga, o fluxo de água subterrânea através da fronteira E. Determine, com a opção WATER BUDGET, a vazão permitida no poço. (Controle através da Lei de Darcy)
- 3. Escolha a uma distância de 300m da fronteira oeste (W), a posição do poço na direção N-S. Considere a taxa de recarga sobre a superfície e a vazão do poço estimada na etapa 2. Corrija também a condição de contorno na fronteira E (2<sup>°</sup>. tipo), especificando o fluxo de água subterrânea aumentado em 30%.

Determine para o afluente VA, as zonas influentes e efluentes e suas respectivas vazões (opção WATER BUDGET).

4. Considerando que a operação do poço pode provocar colmatação do leito (condição do 3<sup>°</sup> tipo) na zona influente, especifique para as respectivas células um coeficiente de Leakage (L=0,00003, leito do rio a 26,00m). Verifique a vazão infiltrada com a opção WATER BUDGET.

Verifique a posição da zona de captação através da opção PATHLINE.

5. Otimize a posição do poço na direção N-S, de acordo com os resultados obtidos na etapa 4.

Após a otimização da posição, determine a Zona de Proteção do poço especificando a linha de 50 dias de fluxo (opção ISOCHRONES).

#### SHS-5896 MODELOS E MÉTODOS EM RECURSOS HÍDRICOS

## Anexo 1: Situação hidrogeológica

## Planta da área de estudo

![](_page_46_Figure_4.jpeg)